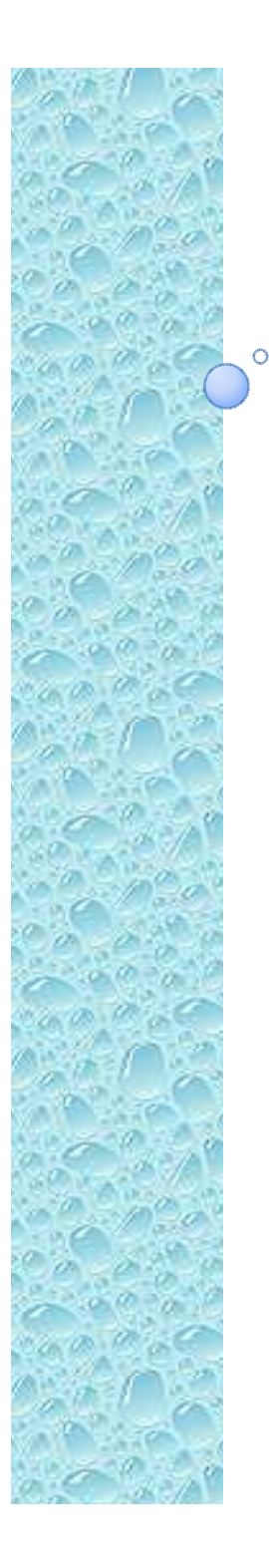

### Física Experimental III

Notas de aula: www.fap.if.usp.br/~hbarbosaLabFlex: www.dfn.if.usp.br/curso/LabFlex

## Experiencia 2, Aula 2

Prof. Henrique Barbosahbarbosa@if.usp.brRamal: 7070Ed. Basílio Jafet, sala 229

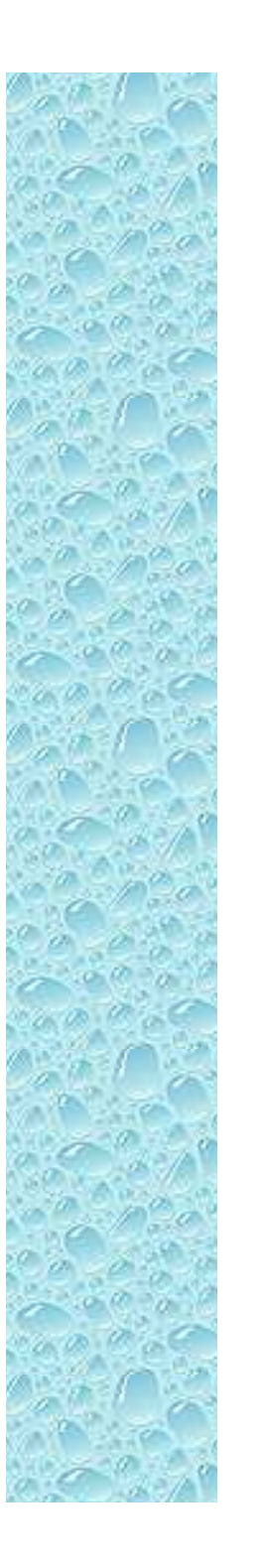

#### Movimento de uma partícula em um campo eletromagnético

 A trajet ória de uma partícula qualquer pode ser descrita resolvendo-se as equações de movimento

$$
\vec{F} = m\vec{a}
$$

 $\bullet$ Ou seja, no campo EM:

$$
m\frac{d}{dt}\vec{v} = q\left(\vec{E} + \vec{v} \times \vec{B}\right)
$$

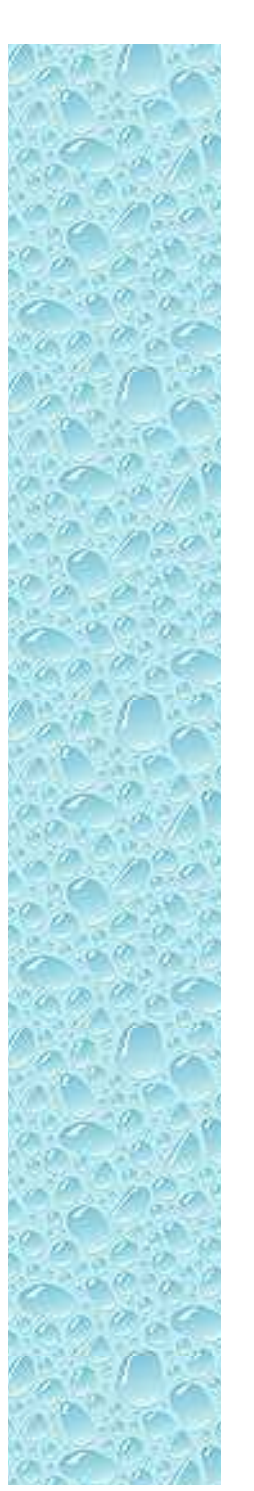

#### Precisamos conhecer o campo entre as placas

- Modelo em escala
- $\bullet$ Como é o campo?
- $\bullet$ É uniforme?
- $\bullet$ Efeitos de borda?
- $\bullet$  Quais são as superfícies equipotenciais?

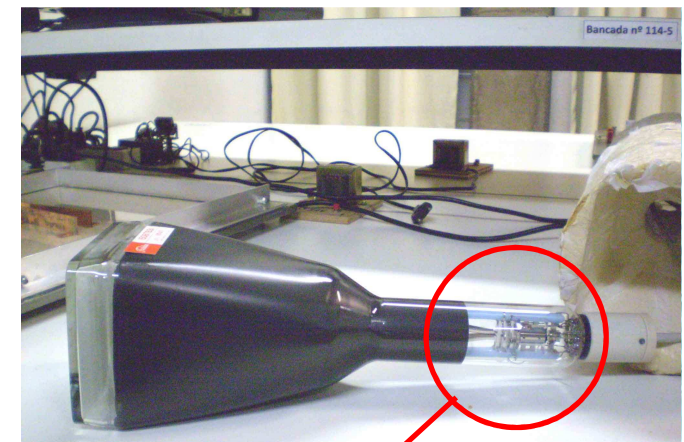

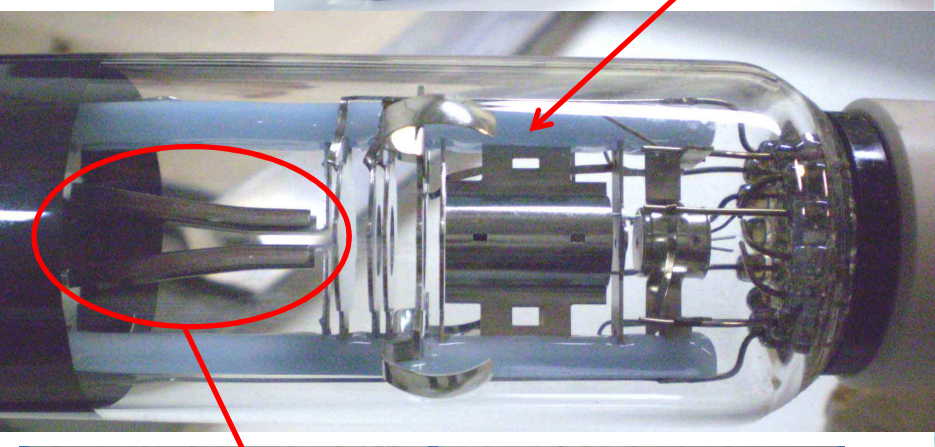

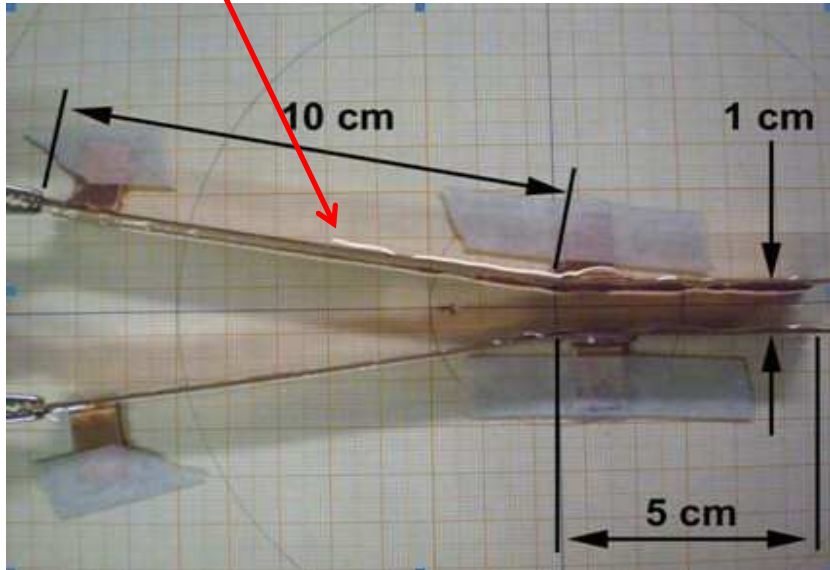

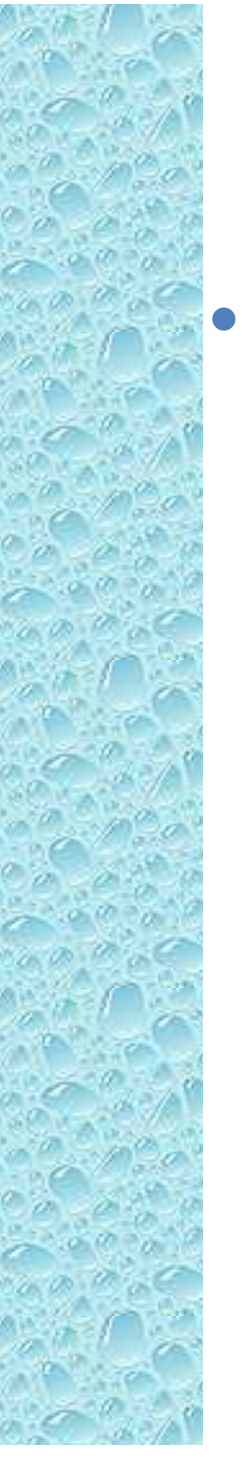

### Simetrias...

- O problema é simétrico em torno do eixo x.
	- Porque o potencial não é simétrico?
		- O Potencial é definido a menos de uma constante
			- A grandeza física é o campo elétrico

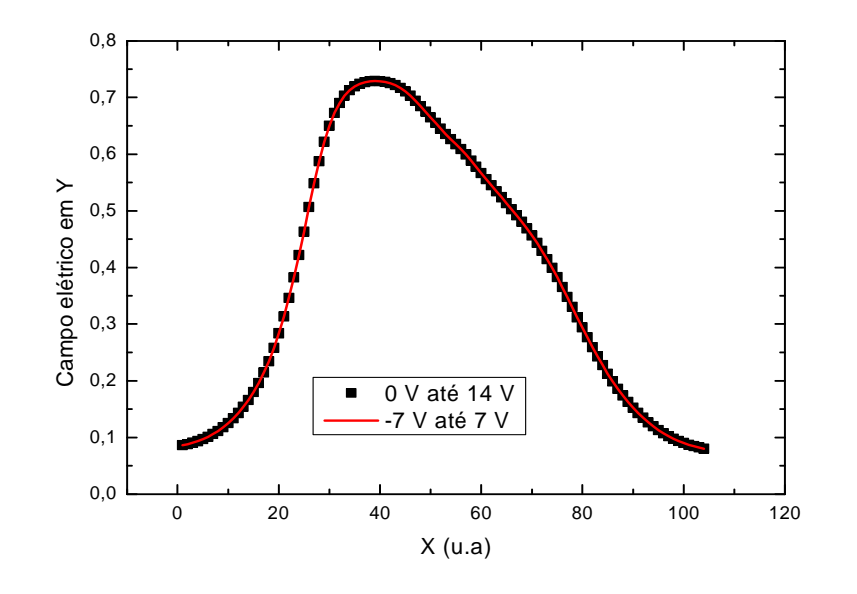

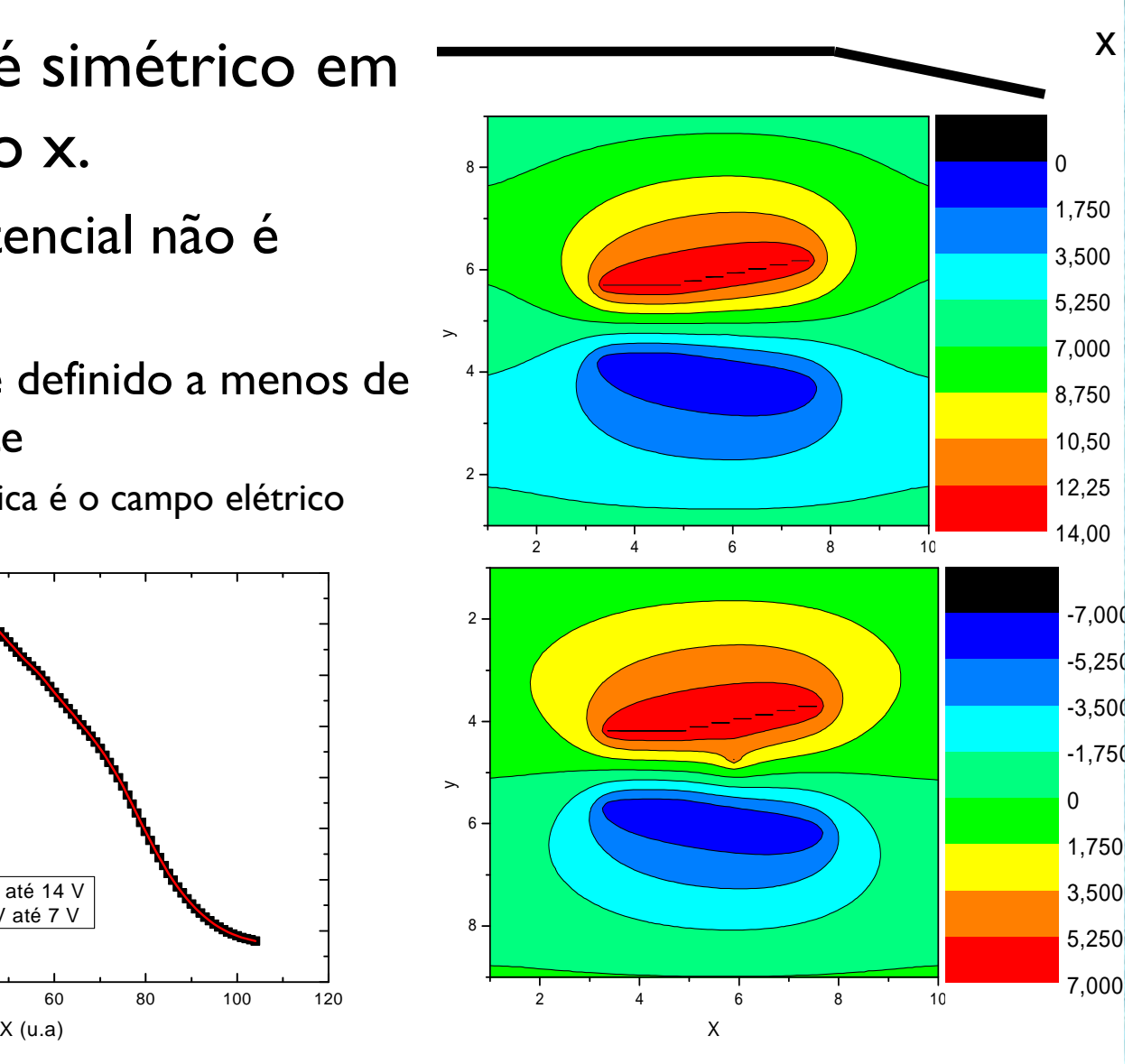

### Como (então) determinar o potencial elétrico?

- Mapeamento do campo
	- Medir as equipotenciais e obter o gradiente experimentalmente
		- Feito na semana passada
- Como comparar estes resultados com uma previsão teórica?
	- Devemos resolver as equações para o campo, ou potencial.
	- Como?

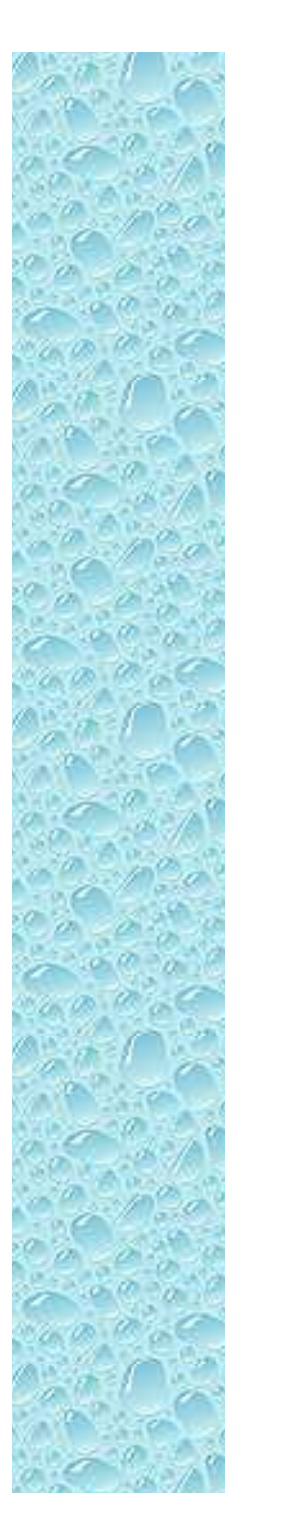

#### Comparação teórica

Lei de Gauss

$$
\vec{\nabla} \cdot \vec{E} = \frac{\rho}{\varepsilon_0} \Rightarrow \vec{\nabla} \cdot (-\nabla \cdot V) = \frac{\rho}{\varepsilon_0}
$$
\nEquação de Poisson para o potencial

\n
$$
\nabla^2 V = -\frac{\rho}{\varepsilon_0}
$$
\nNa ausência de cargas livres (Equação de Laplace)

$$
\nabla^2 V = 0
$$

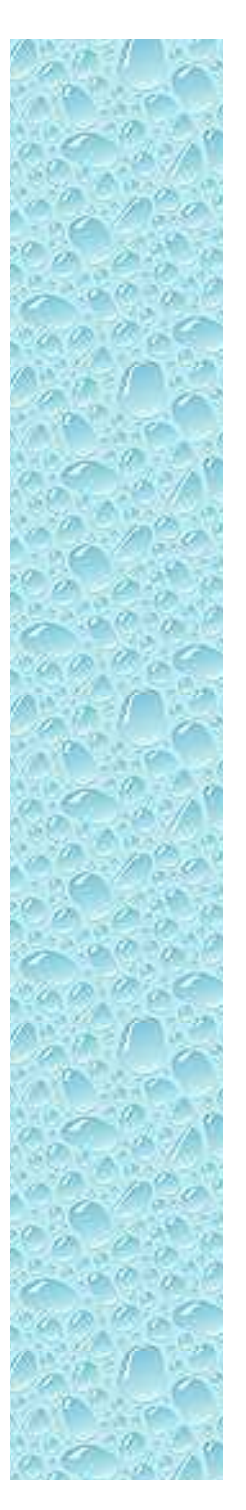

#### Resolvendo a equação de laplace

 $\nabla^{\hspace{0.5pt} 2}$  ${}^2V=0$ 

- $\bullet$  Sistemas simétricos
	- Resolução algébrica fácil

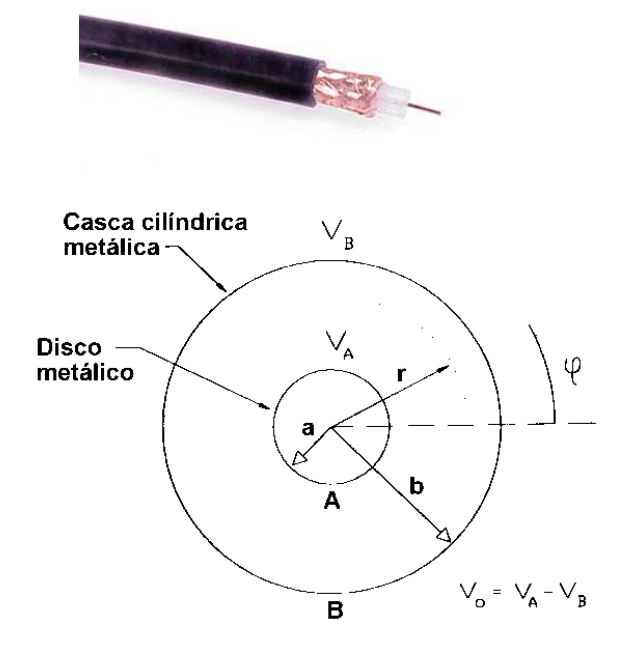

- Sistemas mais complexos
	- $\bullet$ Como resolver?

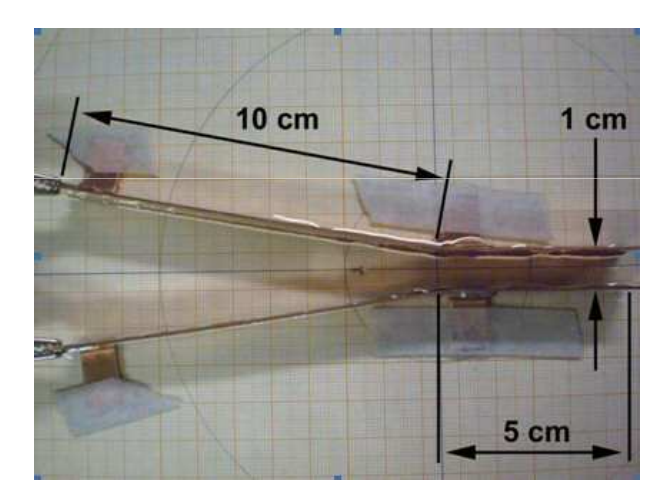

*V*(*r*)=*A*ln*r*+*BV*(*x*,*y*) $= ?$ 

Vamos olhar o Laplaciano em duas dimensões:

$$
\nabla^2 V = \frac{\partial^2}{\partial x^2} V(x, y) + \frac{\partial^2}{\partial y^2} V(x, y) = 0
$$

- Como calcular estas derivadas?
	- Aproximação numérica para derivada

$$
\frac{\partial}{\partial x}V(x,y) \approx \frac{\Delta V}{\Delta x} = \frac{V(x + \Delta x/2, y) - V(x - \Delta x/2, y)}{\Delta x}
$$

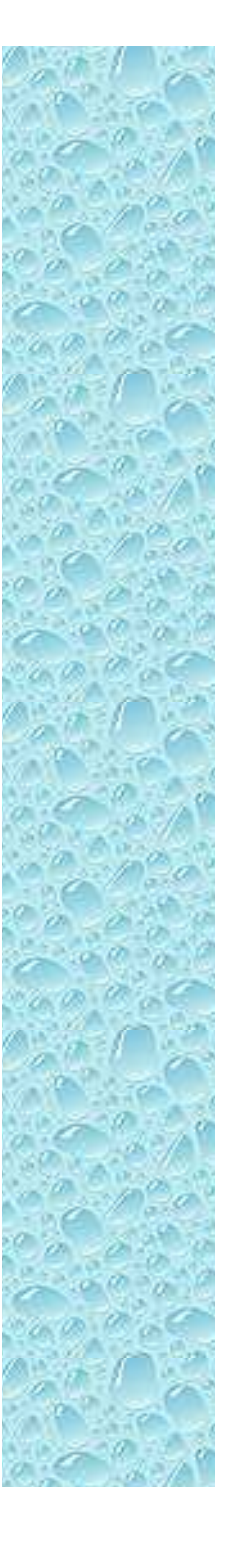

Vamos agora calcular a derivada segunda

$$
\frac{\partial^2}{\partial x^2} V(x, y) \approx \frac{\partial}{\partial x} \left( \frac{V(x + \Delta x/2, y) - V(x - \Delta x/2, y)}{\Delta x} \right)
$$

$$
\approx \frac{1}{\Delta x} \left( \frac{\partial}{\partial x} V(x + \Delta x / 2, y) - \frac{\partial}{\partial x} V(x - \Delta x / 2, y) \right)
$$

 Vamos calcular o primeiro termo da expressão acima:

$$
\frac{\partial}{\partial x}V(x+\Delta x/2,y)
$$

#### **· Cálculo do primeiro termo:**  $\partial$  ∂*xV* $\left($  $x + \Delta x / 2, y$ =*V* $\overline{\mathcal{L}}$ *x*+∆*x*/ 2+∆*x* $(2, y)$ *V* $\overline{\mathcal{L}}$ *x*+∆*x*/ 2∆*x* $(2, y)$ ∆*x*x<u>ርዕ</u> x<u>ርዕ</u> x<u>ርዕ</u>

Ou seja:

$$
\frac{\partial}{\partial x}V(x + \Delta x/2, y) = \frac{V(x + \Delta x, y) - V(x, y)}{\Delta x}
$$

Do mesmo modo para o segundo termo:

$$
\frac{\partial}{\partial x}V(x - \Delta x/2, y) = \frac{V(x, y) - V(x - \Delta x, y)}{\Delta x}
$$

Assim, as derivadas segunda, em x e y, valem:

$$
\frac{\partial^2}{\partial x^2}V(x,y) = \frac{V(x + \Delta x, y) - 2V(x, y) + V(x - \Delta x, y)}{\Delta x^2}
$$

$$
\frac{\partial^2}{\partial y^2}V(x,y) = \frac{V(x,y+\Delta y) - 2V(x,y) + V(x,y-\Delta y)}{\Delta y^2}
$$

 Se eu escolho ∆*x =* ∆*<sup>y</sup> <sup>=</sup>* ∆ eu posso resolver a equação de Laplace facilmente

$$
\frac{\partial^2}{\partial x^2}V(x,y) + \frac{\partial^2}{\partial y^2}V(x,y) = 0
$$

 Substituindo as derivadas calculadas e fazendo∆*x =* ∆*y =* ∆ a equação de Laplace fica:

$$
\frac{V(x+\Delta, y) + V(x-\Delta, y) - 4V(x, y) + V(x, y+\Delta) + V(x, y-\Delta)}{\Delta^2} = 0
$$

Cuja solução é:

$$
V(x, y) = \frac{1}{4}(V(x + \Delta, y) + V(x - \Delta, y) + V(x, y + \Delta) + V(x, y - \Delta))
$$

#### Ou seja:

IMPORTANTE!

◦ A solução da equação de Laplace diz que o potencial em um ponto é dado pela MÉDIA SIMPLES dos potenciais nas vizinhanças.

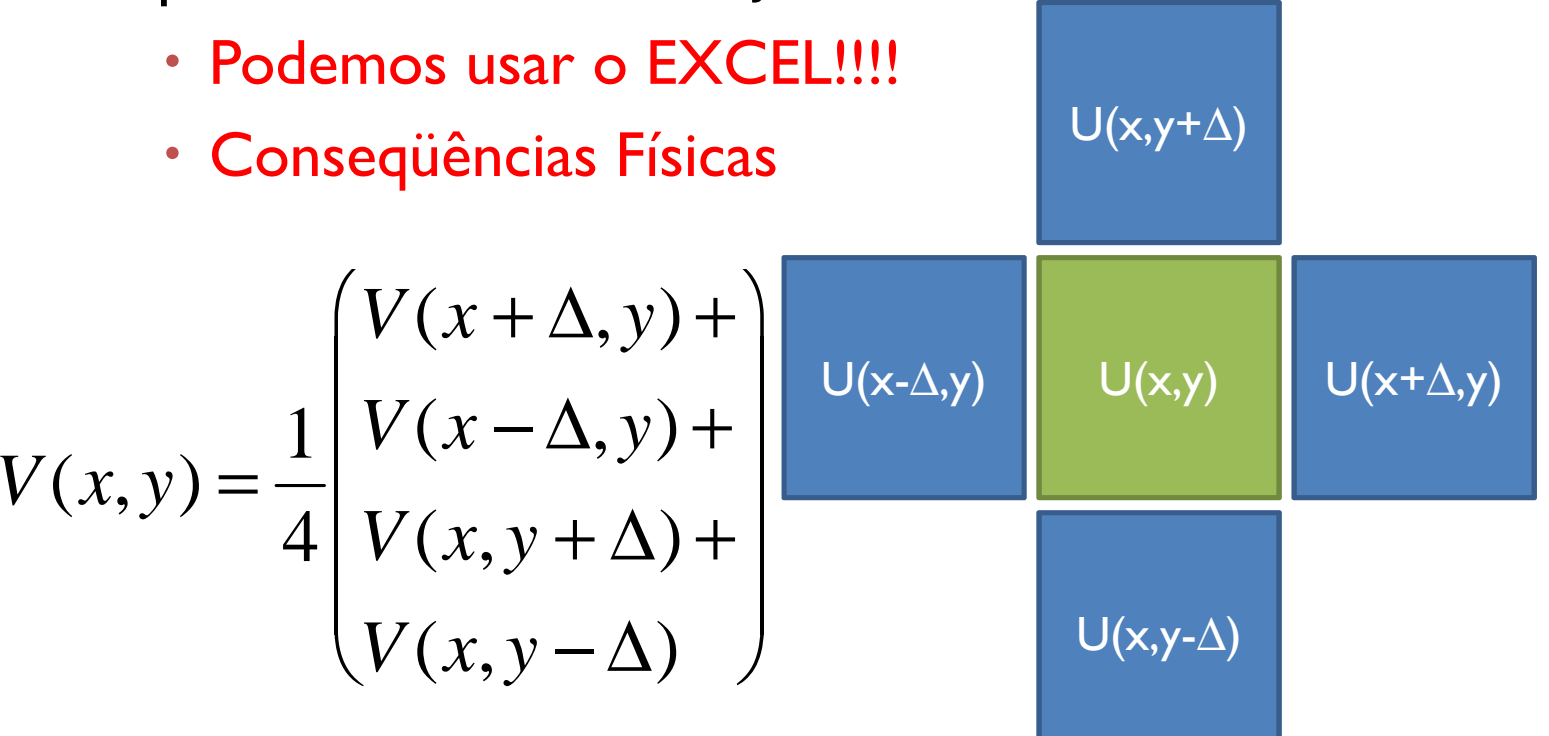

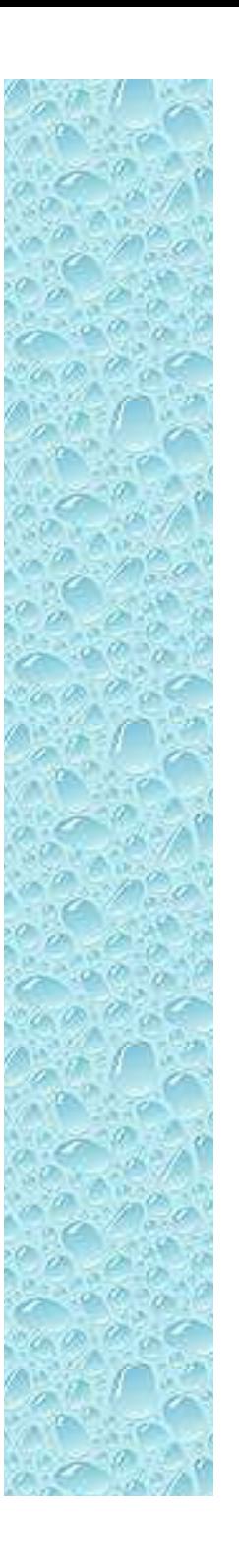

 $\bullet$ 

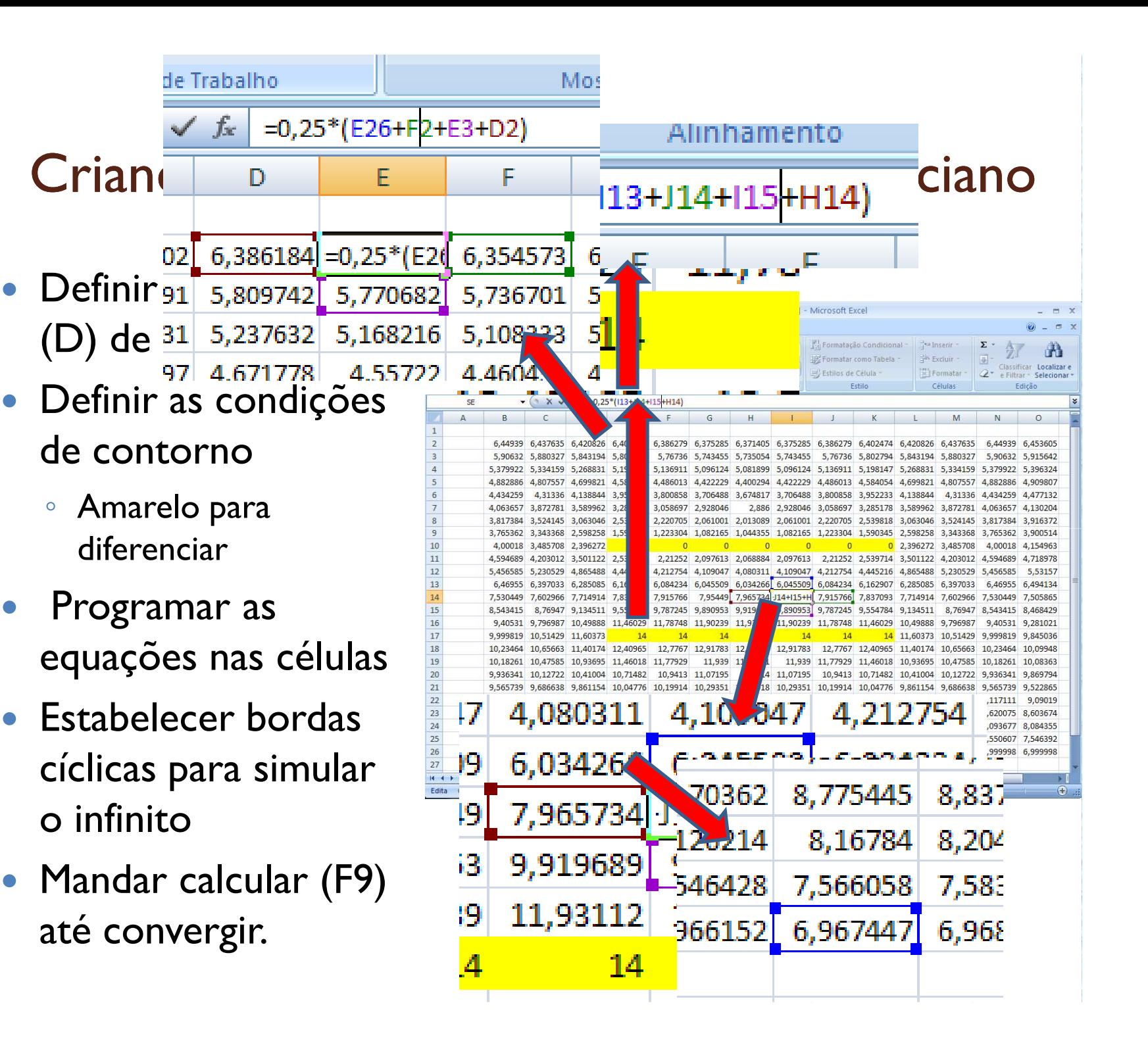

#### Criando um Excel para calcular o Laplaciano

- Copiar a matriz para o Origin ou programa gráfico de sua preferência
- Fazer a análise como se fossem dados normais de potencial
	- $\bullet$ Calcular campos
	- $\bullet$ equipotenciais
	- $\circ$ etc.

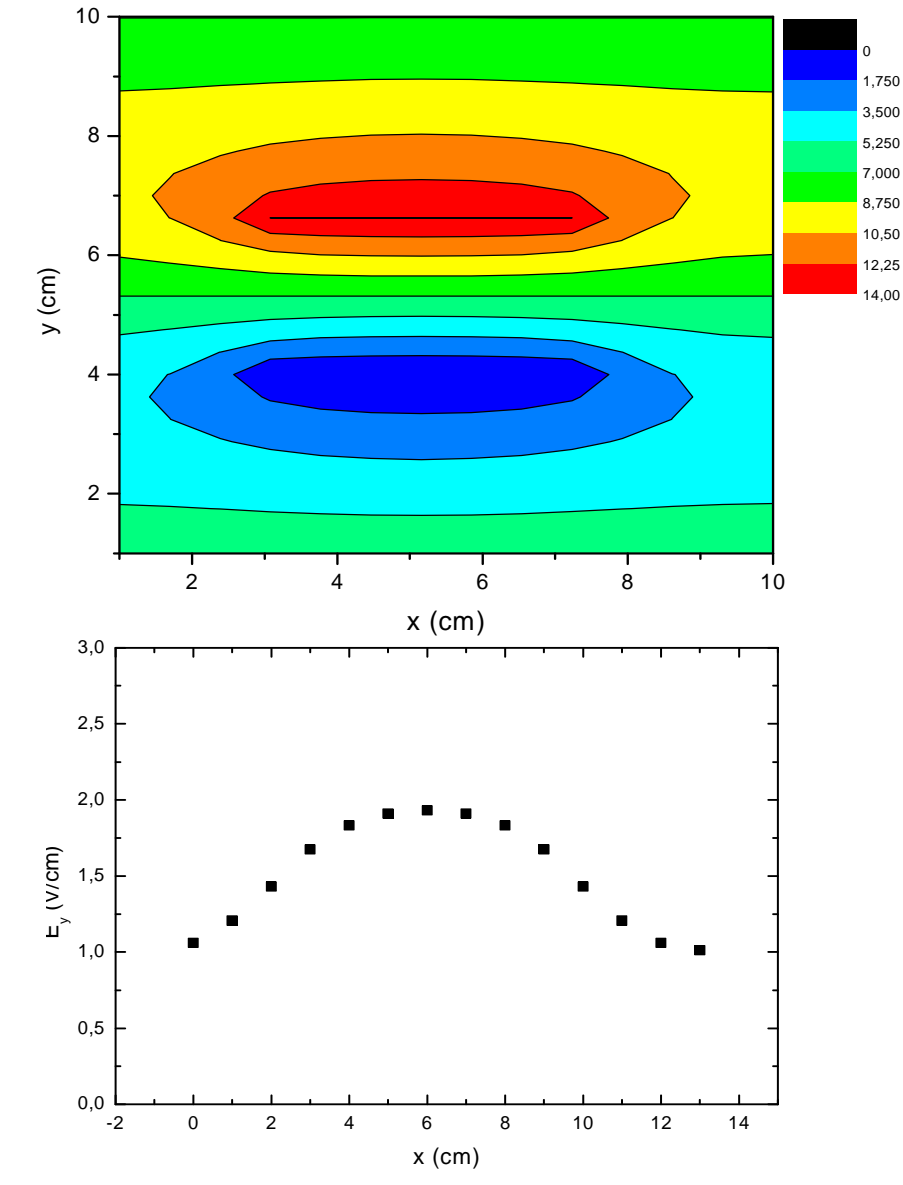

#### Um exemplo com uma malha grande (mais precisão)

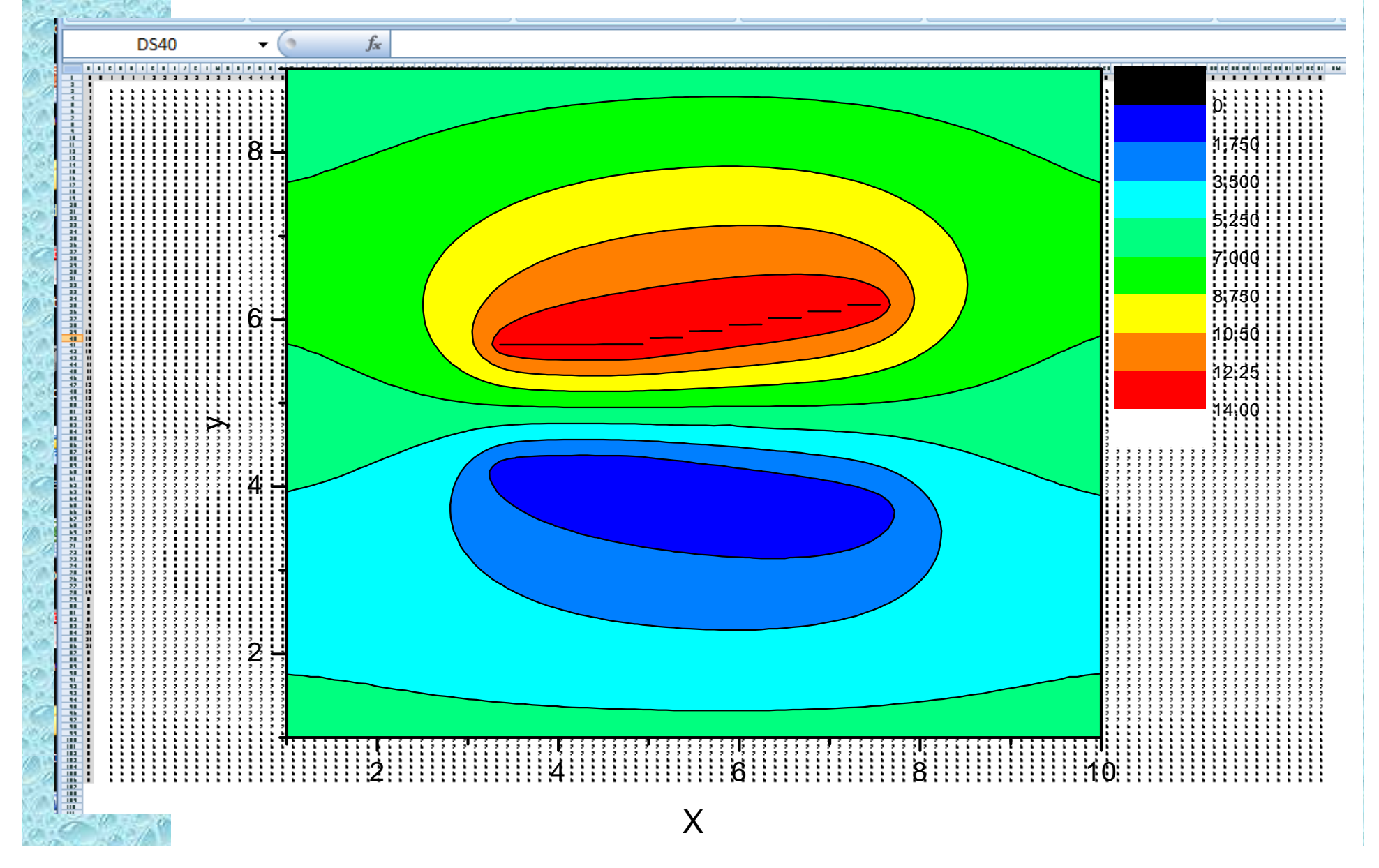

### Atividades para a próxima semana (I)

- Implementar a geometria das placas utilizadas no Excel e resolver o problema numericamente.
	- Tem também o programa QFIELD, que faz a mesma coisa (quem quiser tentar)
- Calcular as componentes do campo ao longo do eixo de simetria e superpor aos dados
	- Entregar o gráfico com simulação superposta aos dados experimentais.

### O que nós já sabemos

- Campo elétrico entre as placas
	- · Experimental e teórico (!)

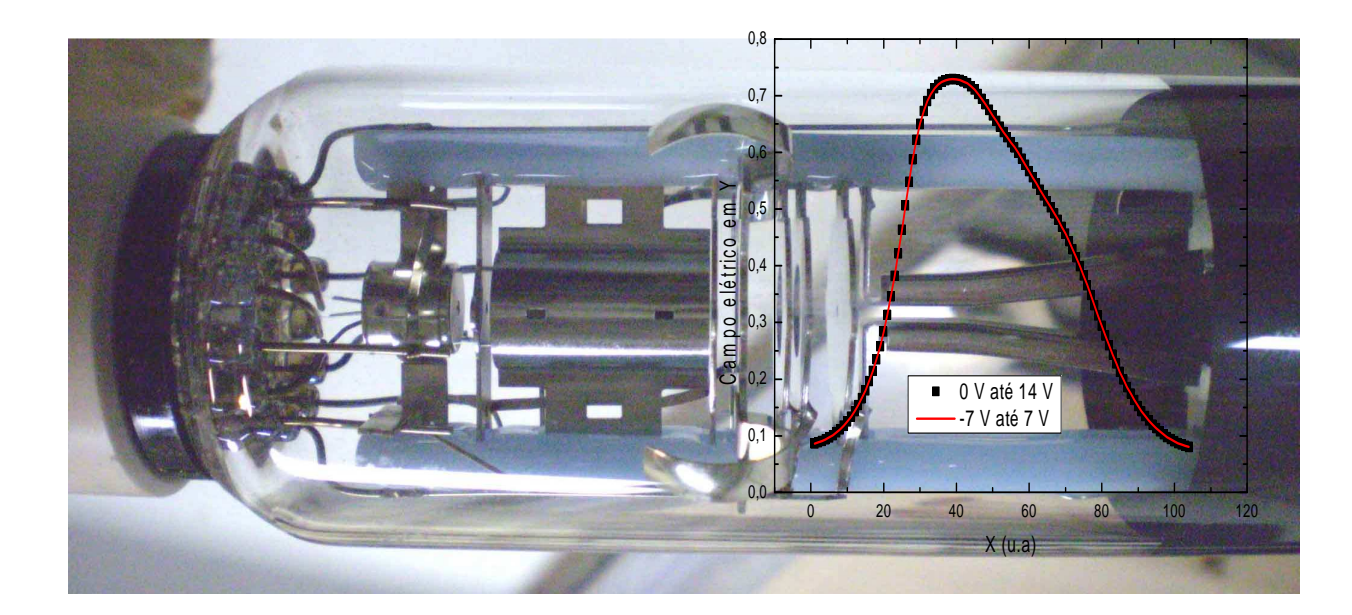

### O Próximo passo

- Como gerar elétrons
- Estudar o movimento destes elétrons no campo gerado.

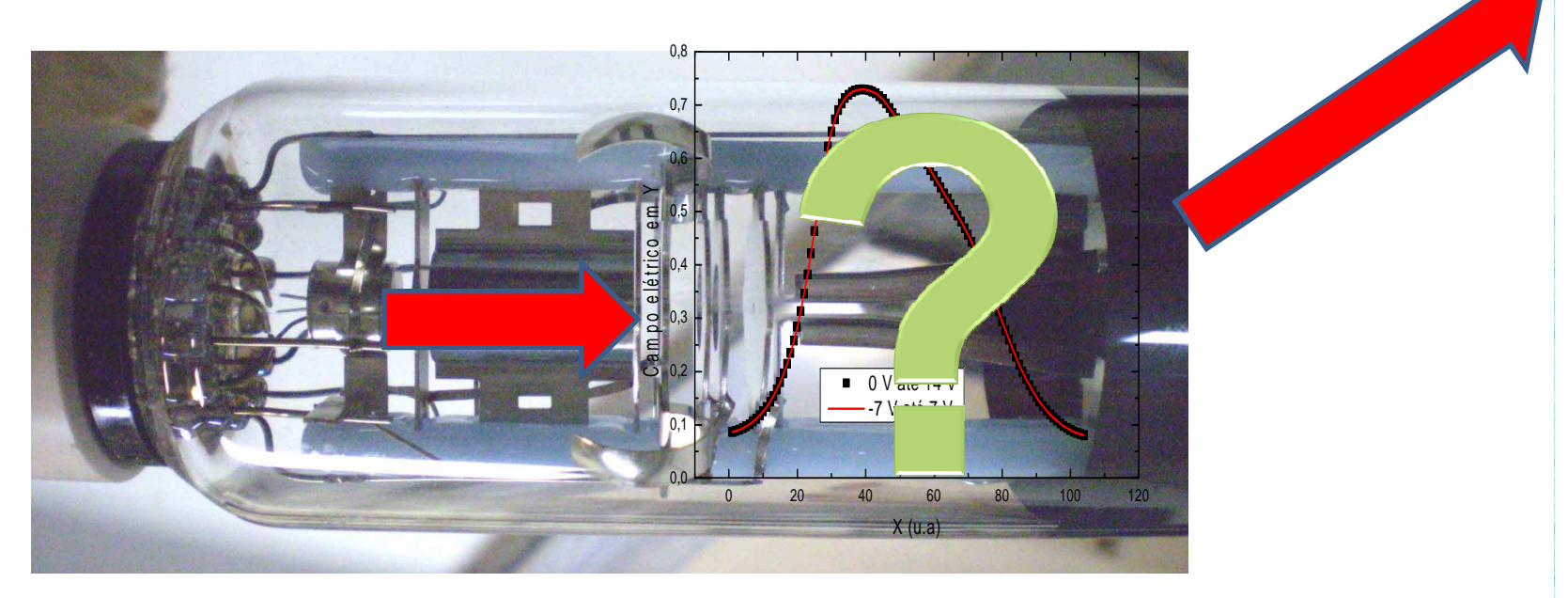

### Simplificando o problema

- Problema real  $\bullet$ 
	- Efeitos de borda, campo não uniforme  $\circ$
- Tentativa teórica  $\bullet$ 
	- Solução do problema ideal  $\circ$
	- · Podemos descrever o movimento destas partículas supondo um campo ideal?

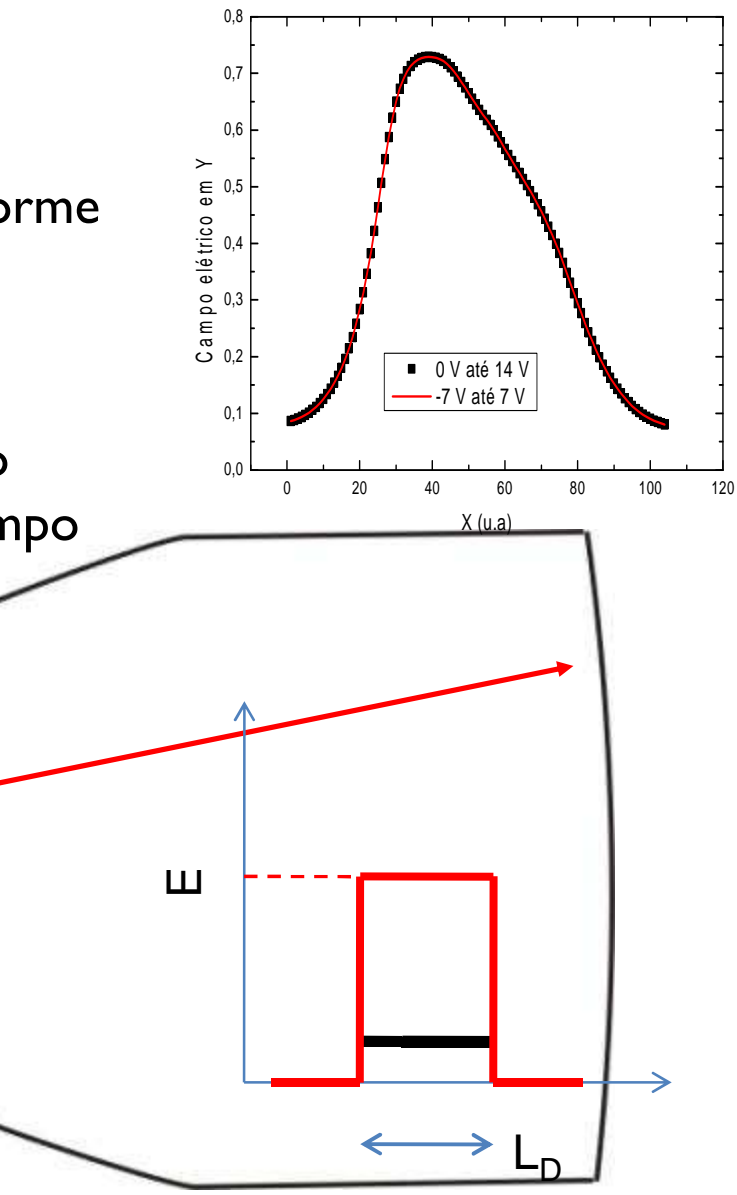

### Simplificando a geometria…

 Sistema de placas paralelas ideais, com um anteparo a uma distância *<sup>D</sup>ps*. Qual a deflexão ( *h*) do feixe por estas placas?

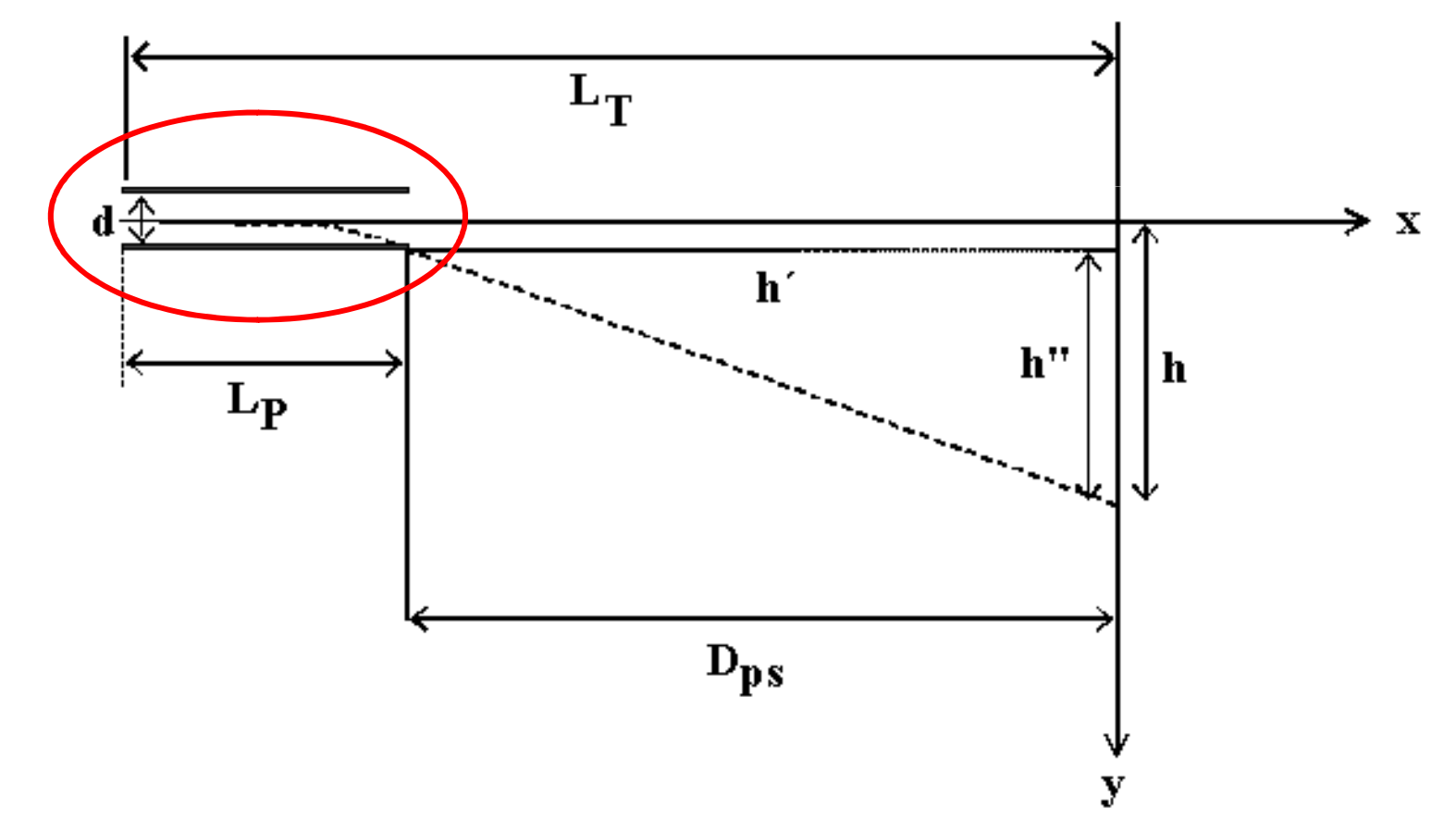

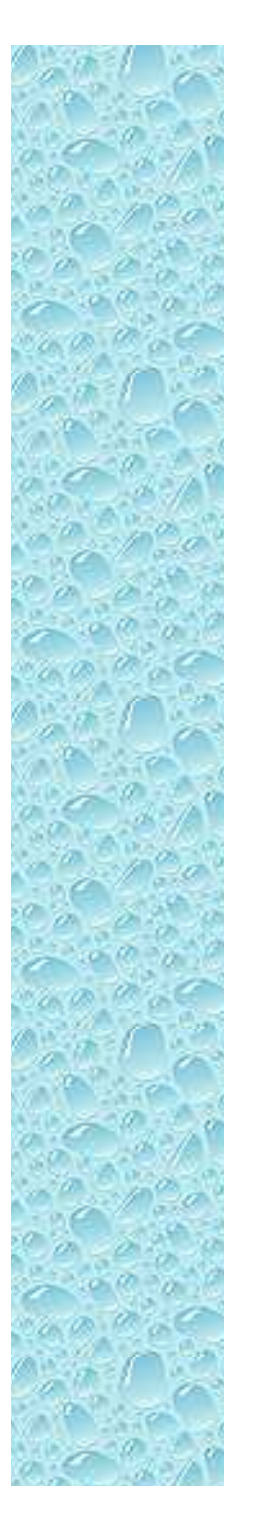

• Movimento uniforme em x

$$
t = \frac{L_P}{v_{0x}}
$$

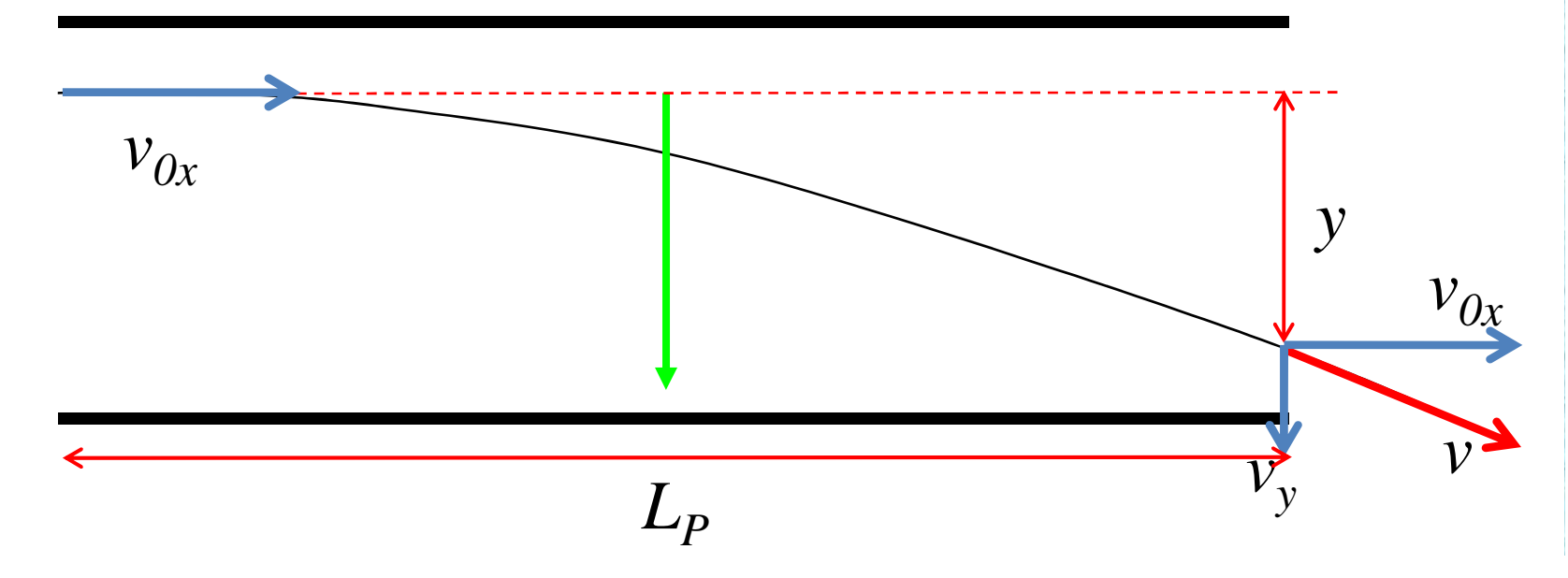

• Movimento uniformemente variado em y

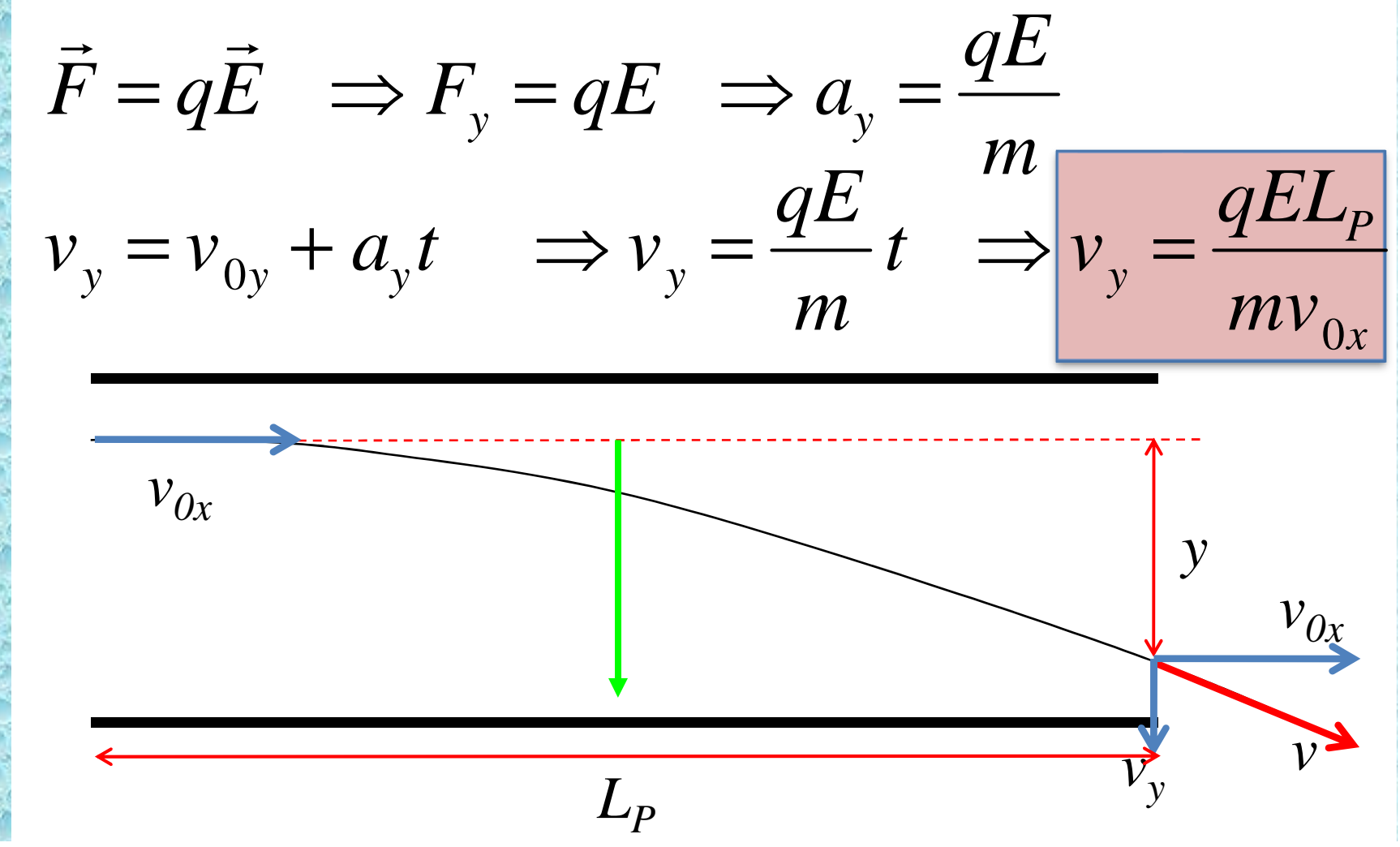

• Movimento uniformemente variado em y

$$
y = y_0 + v_{0y}t + \frac{1}{2}a_yt^2 \implies y = \frac{qE}{2m} \left(\frac{L_p}{v_{0x}}\right)^2
$$

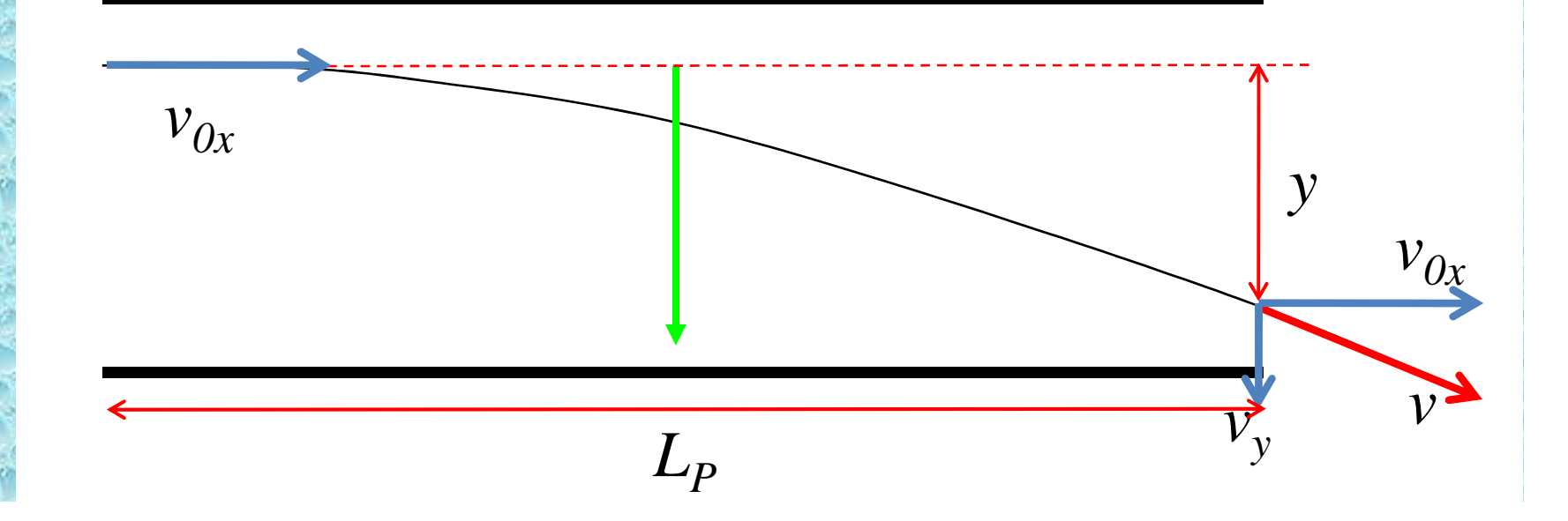

## uniformeuniforme*DPSt*=*v*0*x*₫€  $L_{\mathbf{P}}$ *v*

# Movimento de uma partícula em um campo

Após as placas voltamos a ter movimento

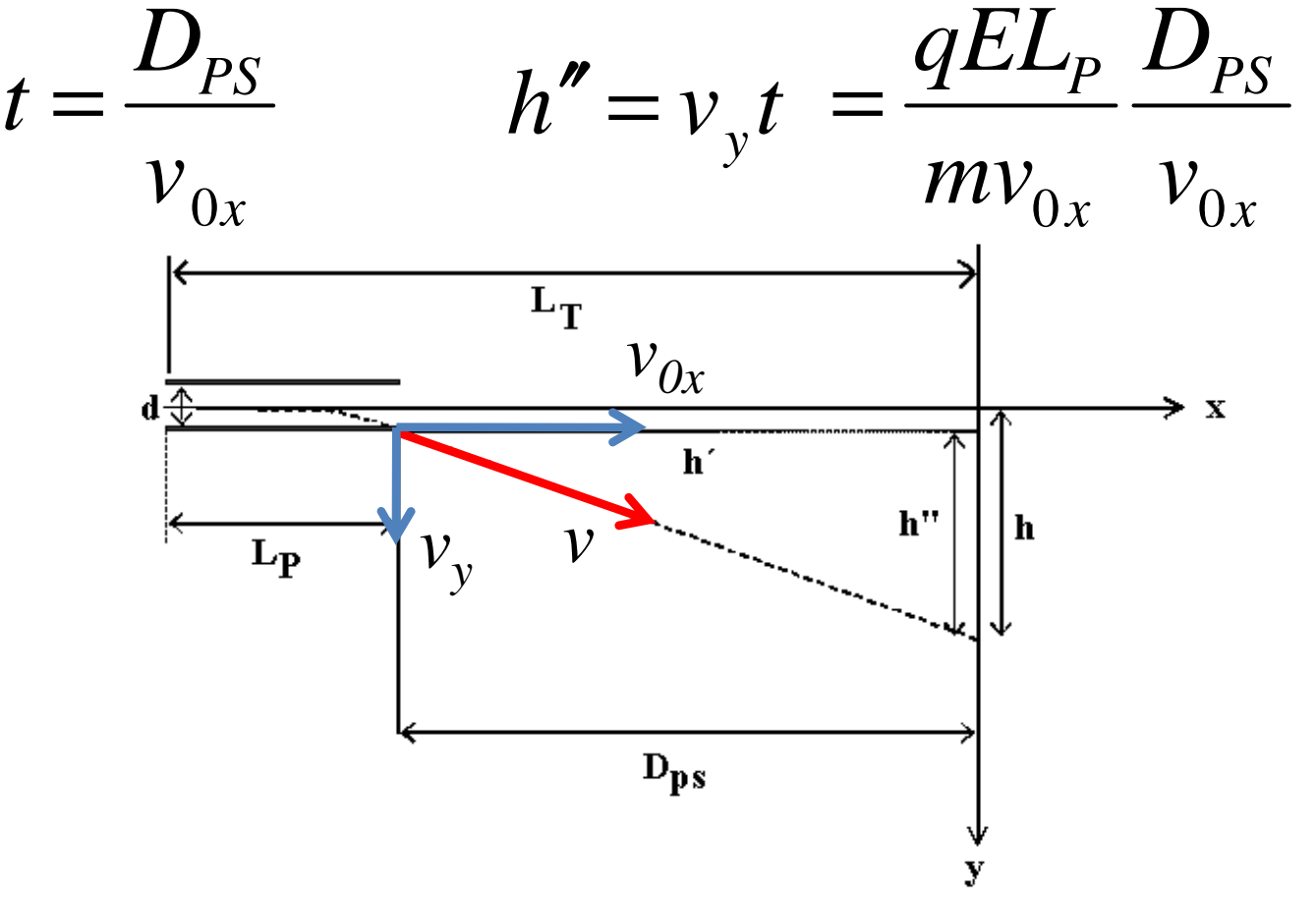

 O deslocamento total é a soma dos dois deslocamentos

$$
h = y + h'' = \frac{qE}{2m} \left(\frac{L_p}{v_{0x}}\right)^2 + \frac{qE}{m} \frac{L_p D_{PS}}{v_{0x}^2} = \frac{qE L_p}{2m v_{0x}^2} \left(\frac{L_p}{2} + D_{PS}\right)
$$

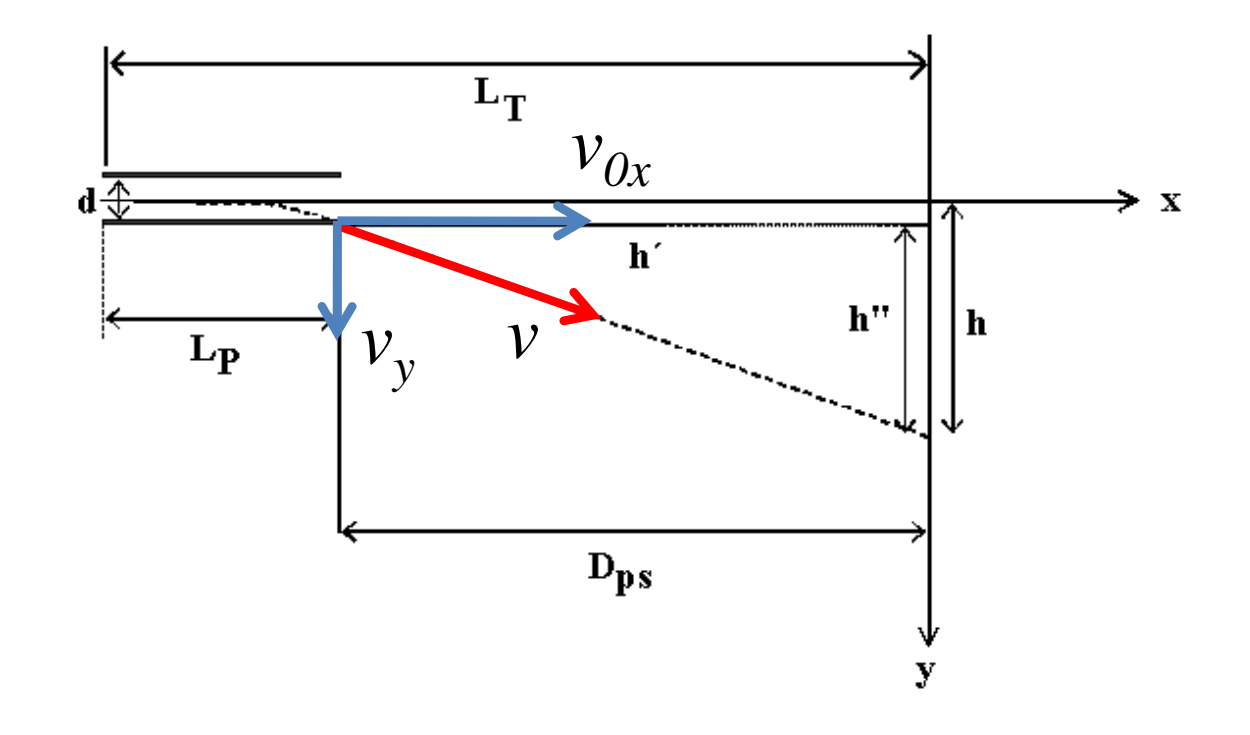

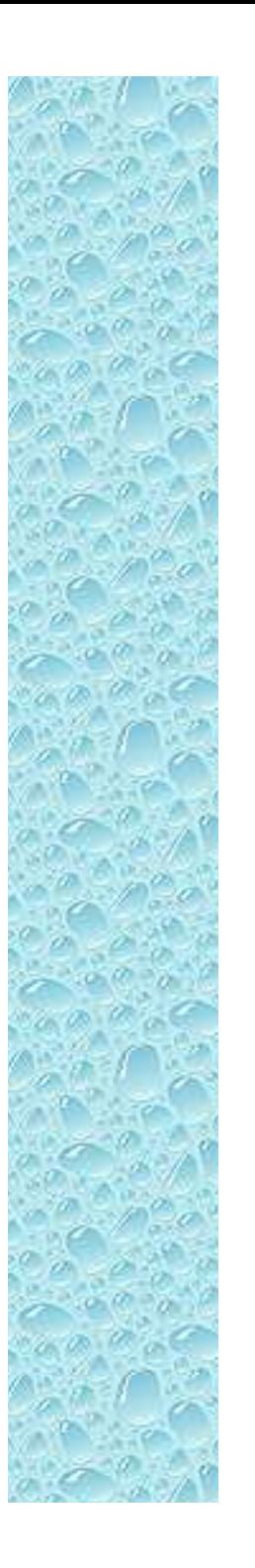

 O deslocamento total é a soma dos dois deslocamentos

$$
h = \frac{qEL_P}{2mv_{0x}^2} \left(\frac{L_P}{2} + D_{PS}\right)
$$

Ou seja:

*h*

=

*A*

*E*

2

 ${\boldsymbol {\cal V}}_0$ *x*

h é proporcional ao campo elétrico e inversamente proporcional ao quadrado da velocidade

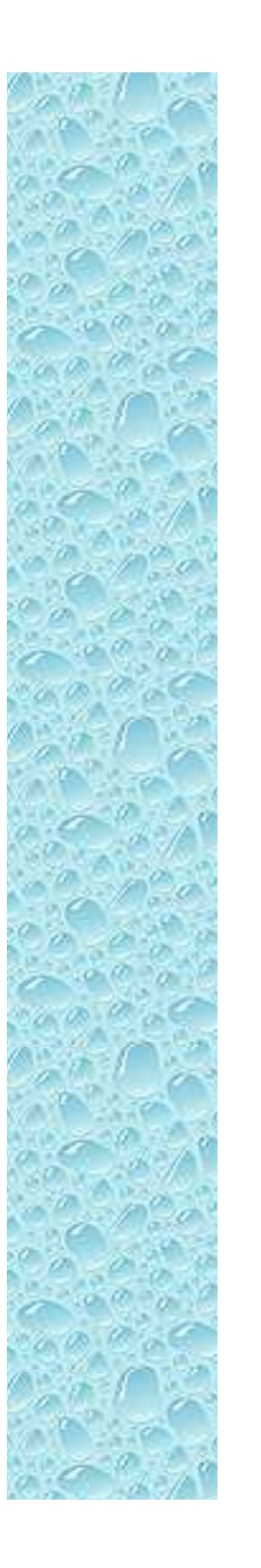

Em um capacitor ideal, o campo vale:

$$
|\boldsymbol{E}|=V_P/d
$$

 A velocidade do elétron depende da tensão de aceleração através de:

$$
K_{\text{cin}} = qV_{\text{AC}} \quad \Rightarrow \frac{1}{2}mv_{0x}^2 = qV_{\text{AC}}
$$

*Ou seja:*

$$
h = A \frac{E}{v_{0x}^2} = A' \frac{V_P}{V_{AC}}.
$$

h é proporcional à tensão entre as placas e inversamente proporcional à tensão de aceleração dos elétrons

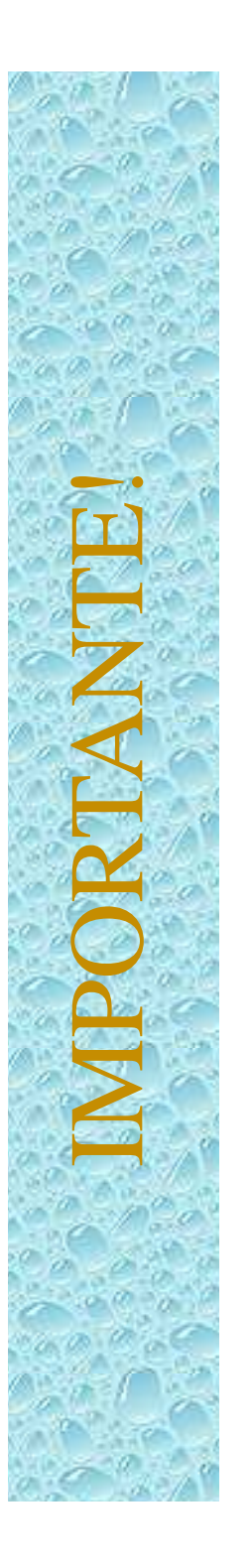

Em uma situação com um sistema ideal, temos:

$$
h = A' \frac{V_P}{V_{AC}}
$$

- O deslocamento é proporcional à tensão entre as placas e inversamente proporcional à tensão de aceleração dos elétrons
- Será que esta hipótese é verdadeira? Será que podemos simplificar o problema de campo não uniforme para um problema ideal?

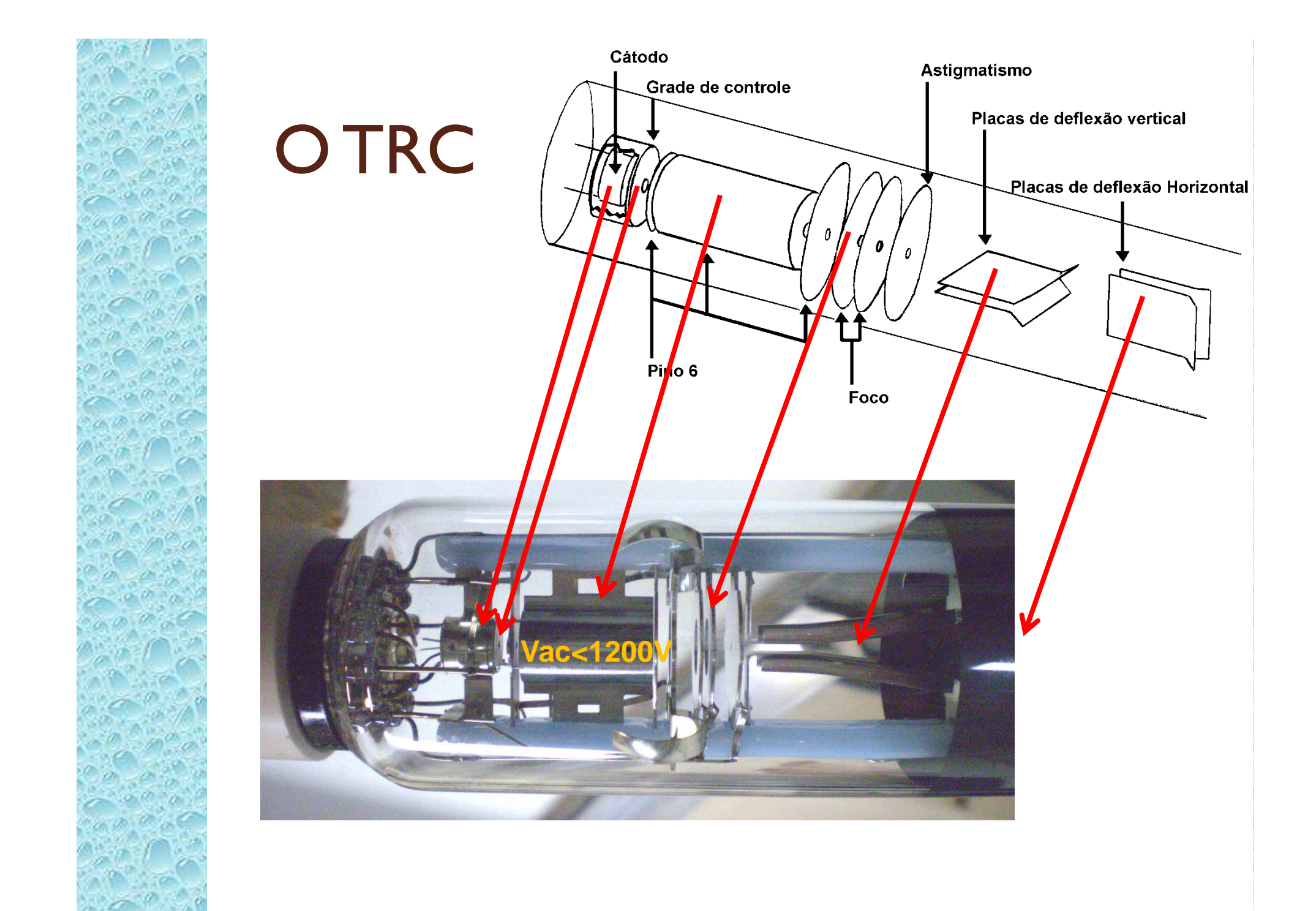

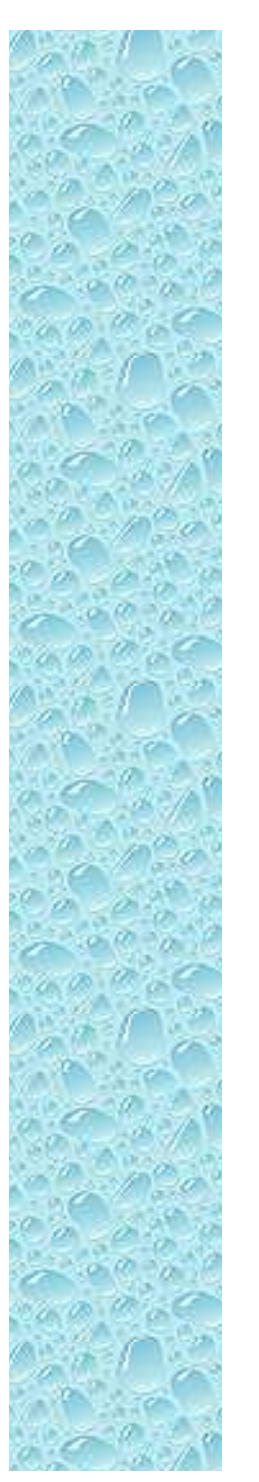

- Liga TRC
- Controla intensidade do feixe (temperatura)

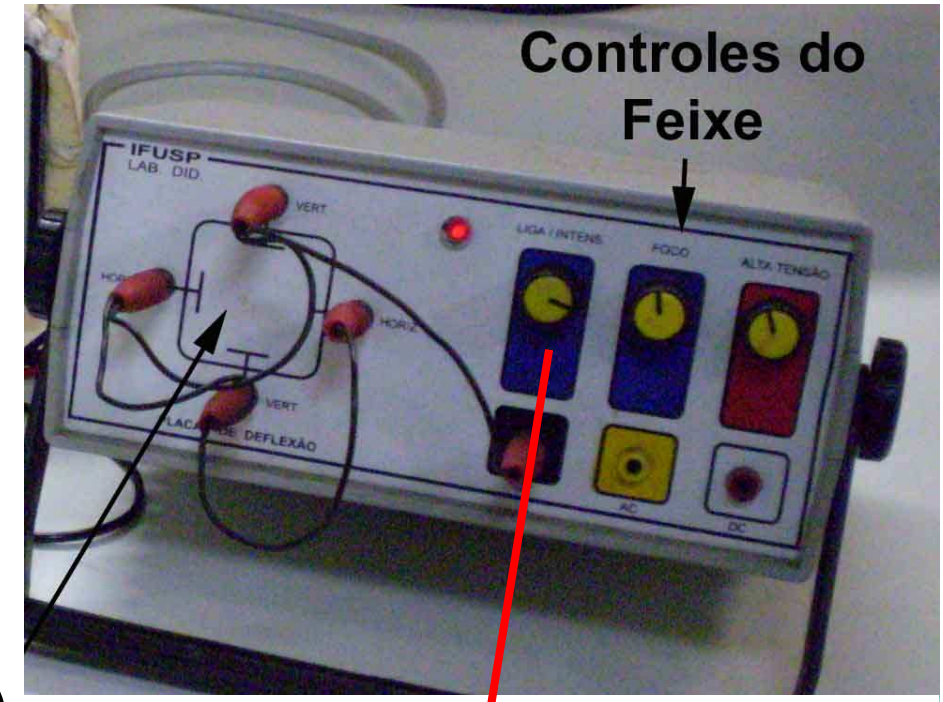

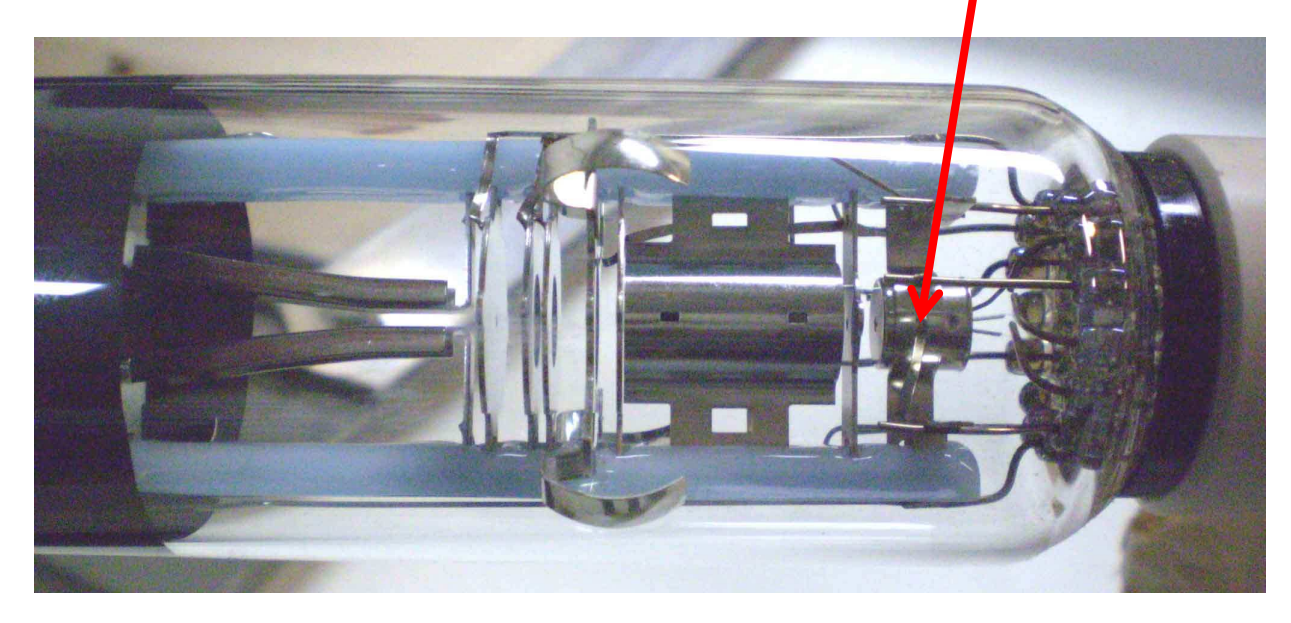

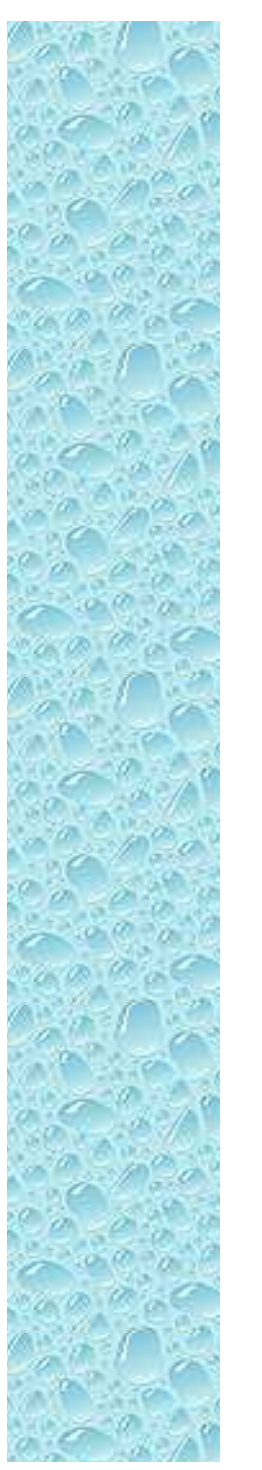

- · Alta tensão (até  $1200V$
- Acelera feixe

$$
\circ\ E_{cin}=qV
$$

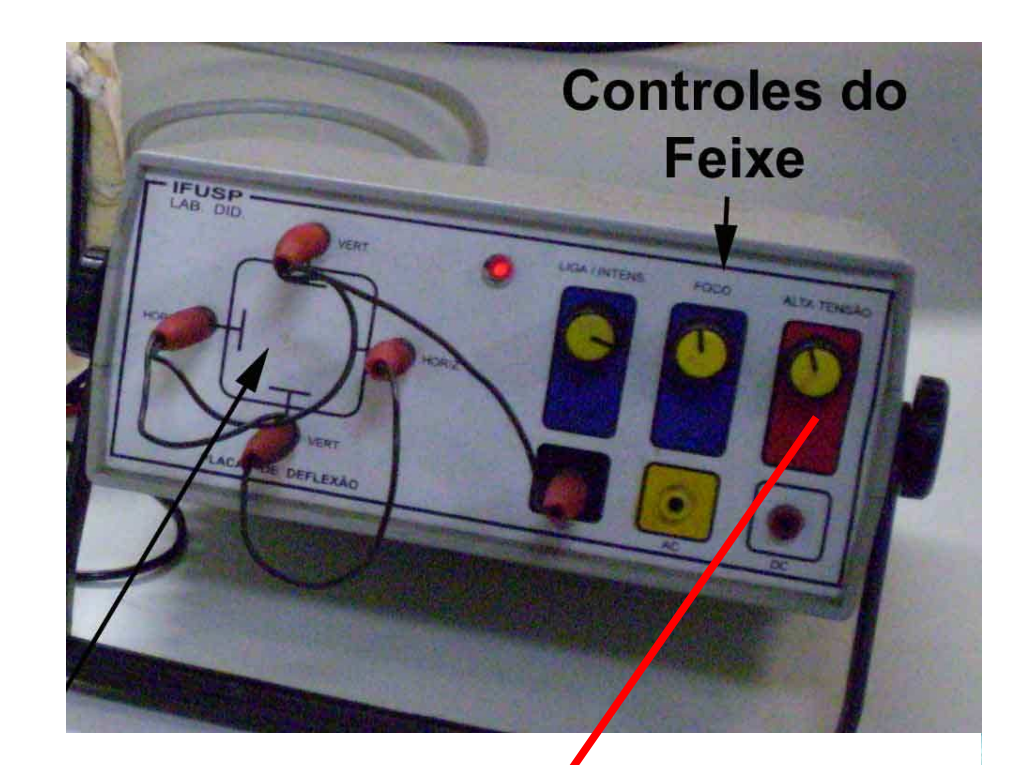

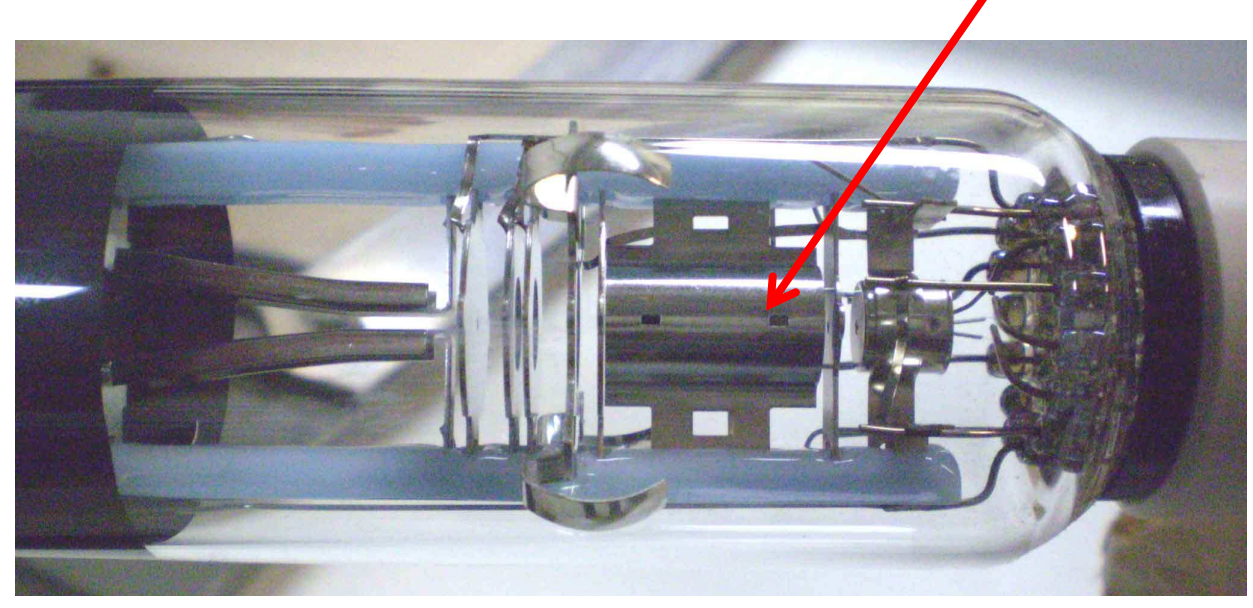

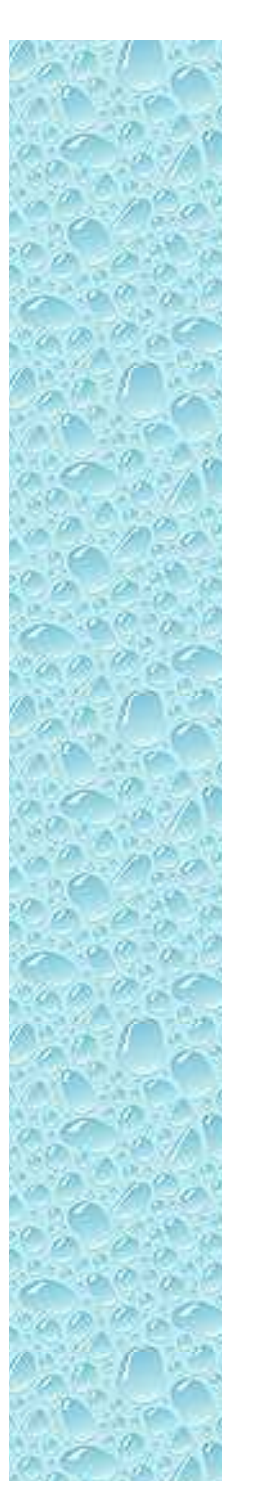

- Sistema de focalização
	- *Lentes eletrostáticas*

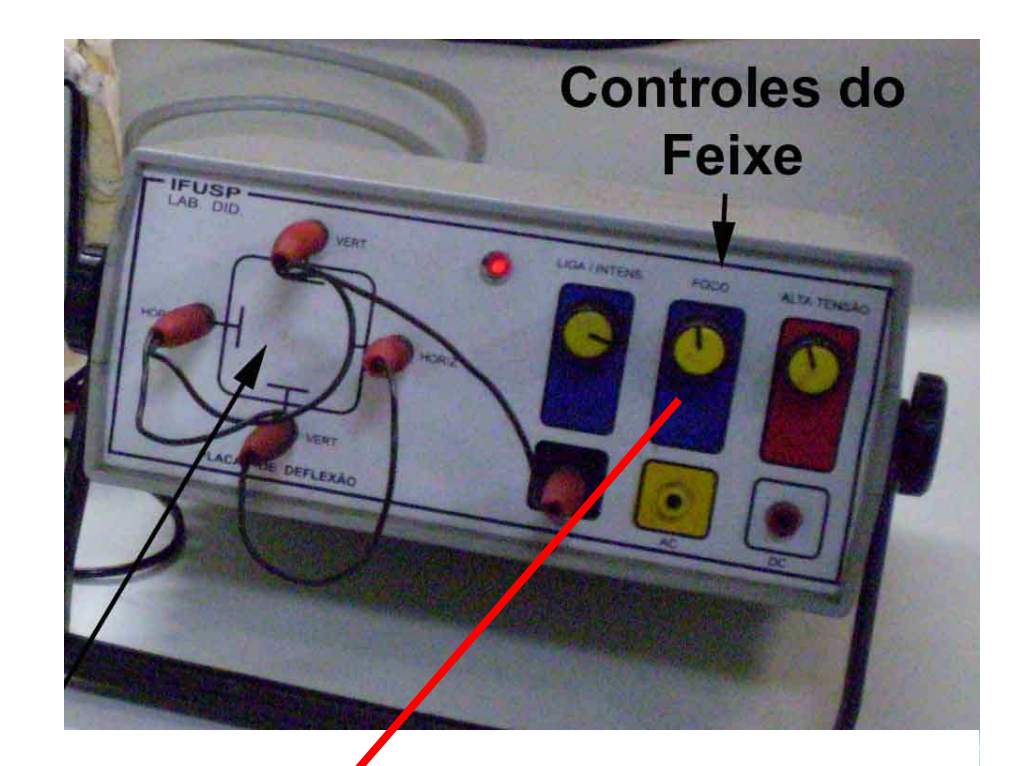

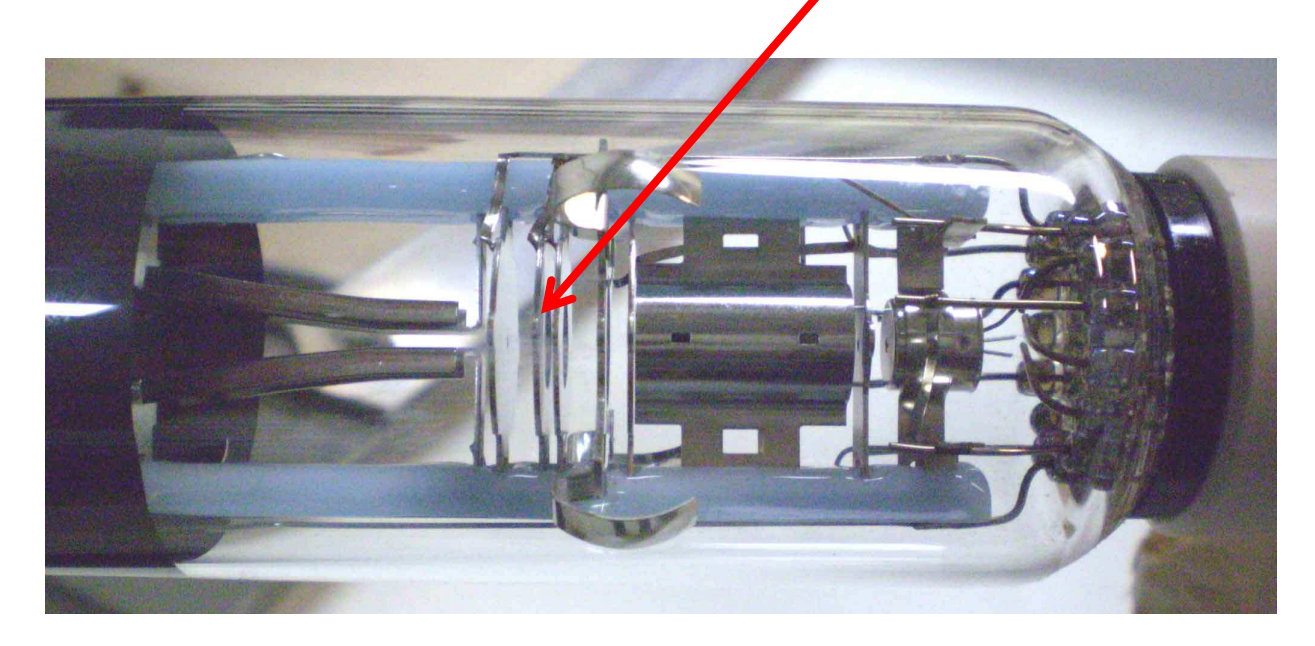

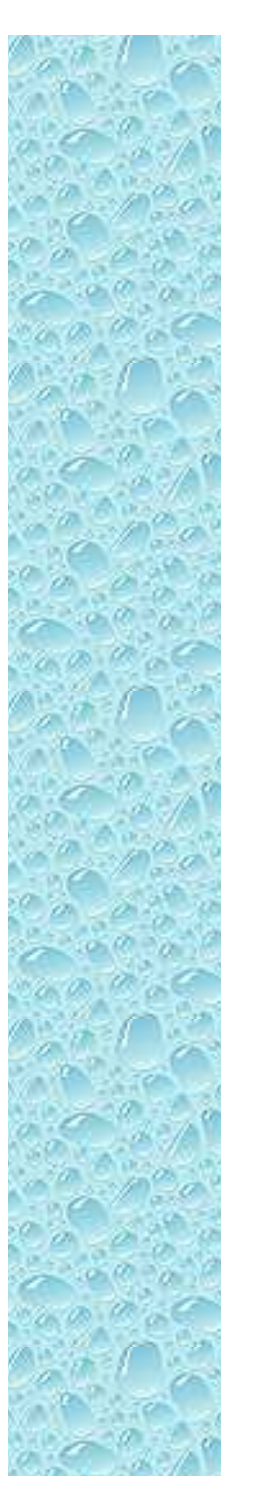

- Controle das tensões nas placas
	- *Horizontais e verticais*
	- *Fonte externa*

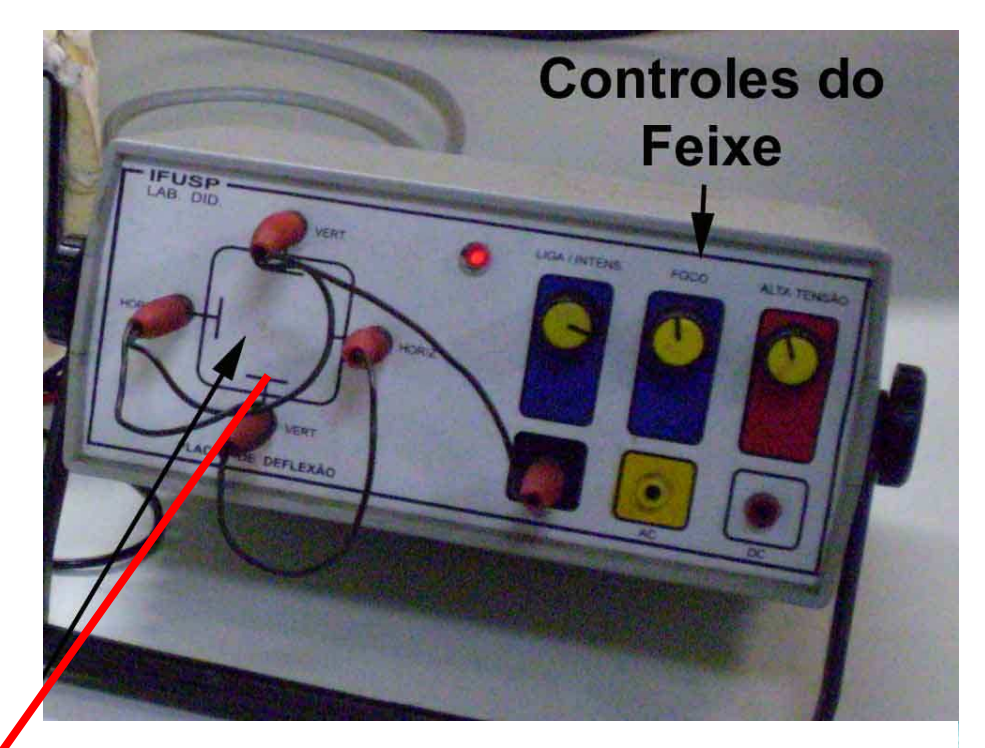

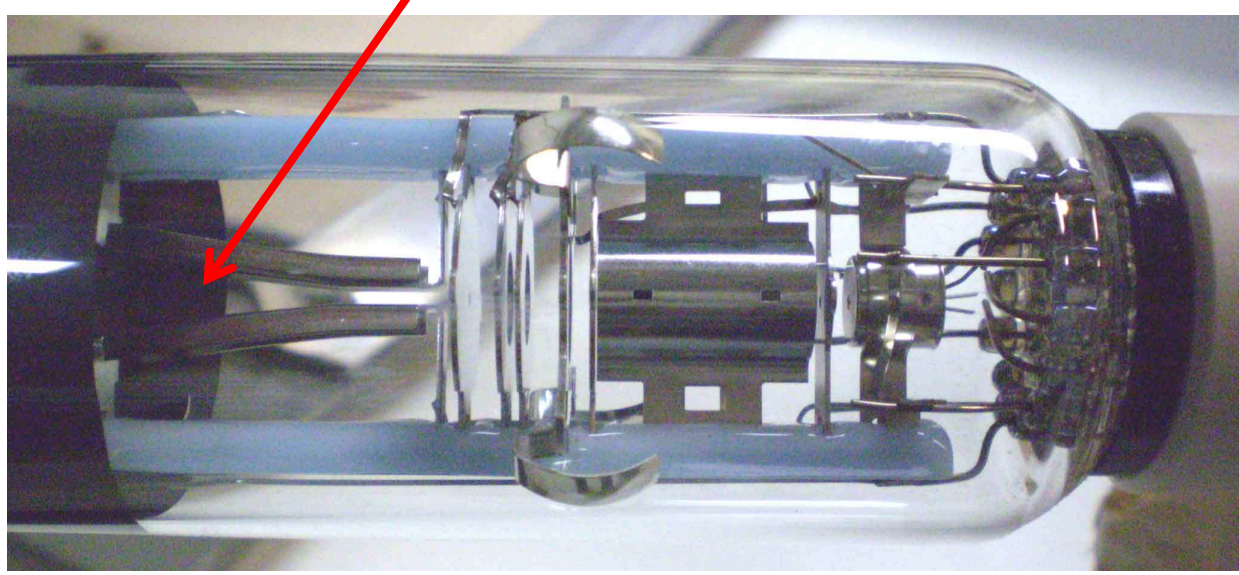

### Medidas que podemos efetuar

- $\bullet$  Quais a grandezas que temos controle e que podemos medir?
	- Tensão de aceleração dos elétrons
		- Ou velocidade, facilmente calculada
	- Tensão entre as placas
		- Proporcional ao campo elétrico aplicado
- $\bullet$  Quais as grandezas que podemos apenas medir?
	- Posição do feixe de elétrons na tela do TRC

## **Objetivos**

 $\bullet$ 

- Estudar como a deflexão (*H,* deslocamento do feixe) depende da tensão entre as placas (*VP*) e da tensão de aceleração ( $V_{AC}$ )
	- $\circ$  Fazer gráfico de  $H$  em função de  $V_{P}$  para  $V_{AC}$  fixo
	- $\circ$  Fazer gráfico de  $H$  em função de  $V_{AC}$  para  $V_{P}$  fixo
- de aceleração  $(V_{AC})$ <br>
Fazer gráfico de H em função de  $V_F$ <br>
Fazer gráfico de H em função de  $V_A$ <br>
Tomar cuidado de escolher a variáv<br>
aproveitar toda a tela do osciloscóp ◦ Tomar cuidado de escolher a variável fixa de modo a poder aproveitar toda a tela do osciloscópio

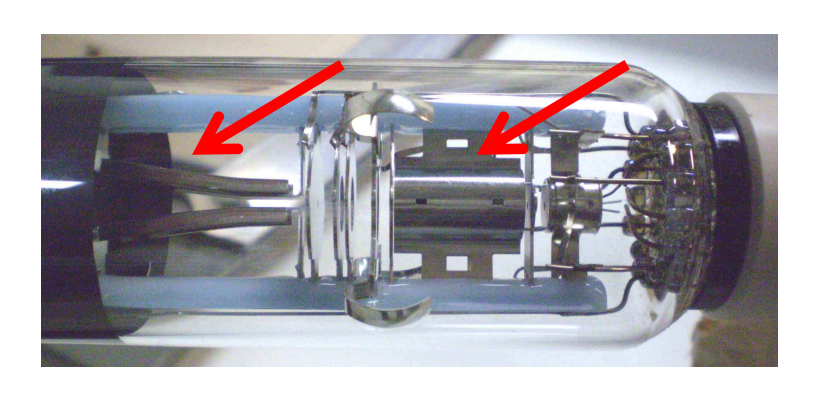

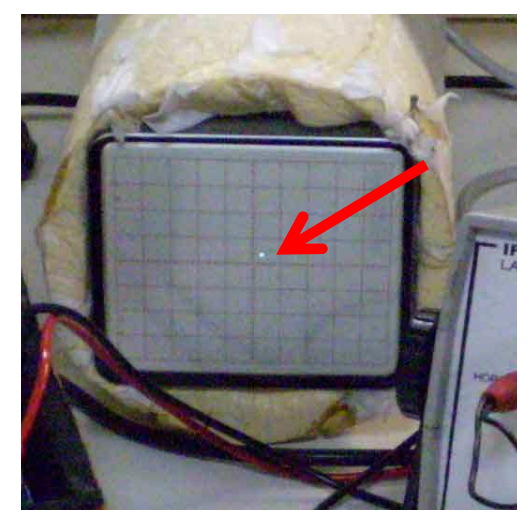

#### O que gostaríamos de fazer com estes dados?

- $\bullet$ Simplificar o problema
- $\bullet$  Podemos transformar um problema de movimento complicado em algo simples?
	- $\circ$ A análise dos dados desta aula pode responder esta pergunta. Como?
	- $\circ$  Podemos descrever as nossas placas por um capacitor ideal?
		- -Qual seria o comprimento das placas e o campo elétrico efetivo? Pensem a respeito...

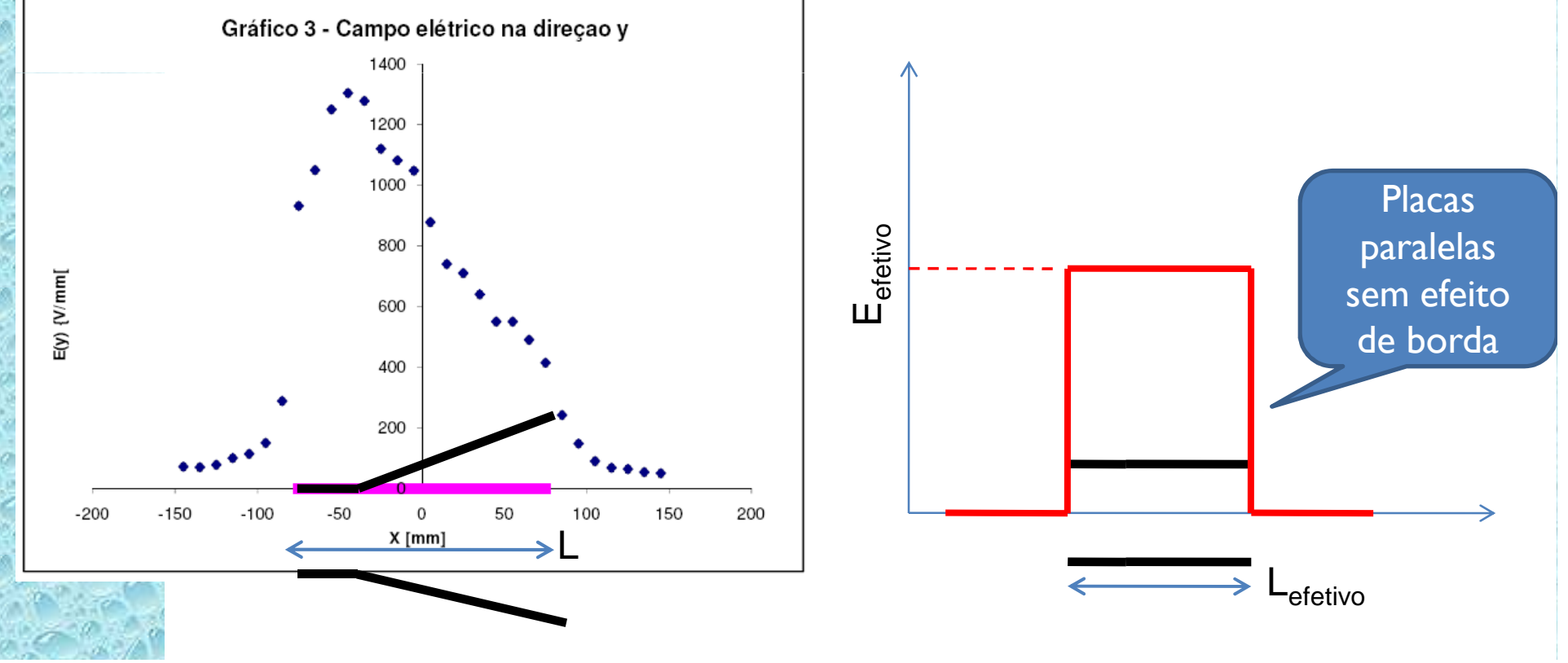

### Um pouco do procedimento

Cuidado 1

IMPORTANTE!

- O campo magnético local atua no feixe (Força magnética)
- Devemos alinhar o TRC com o campo local (usar bússola)

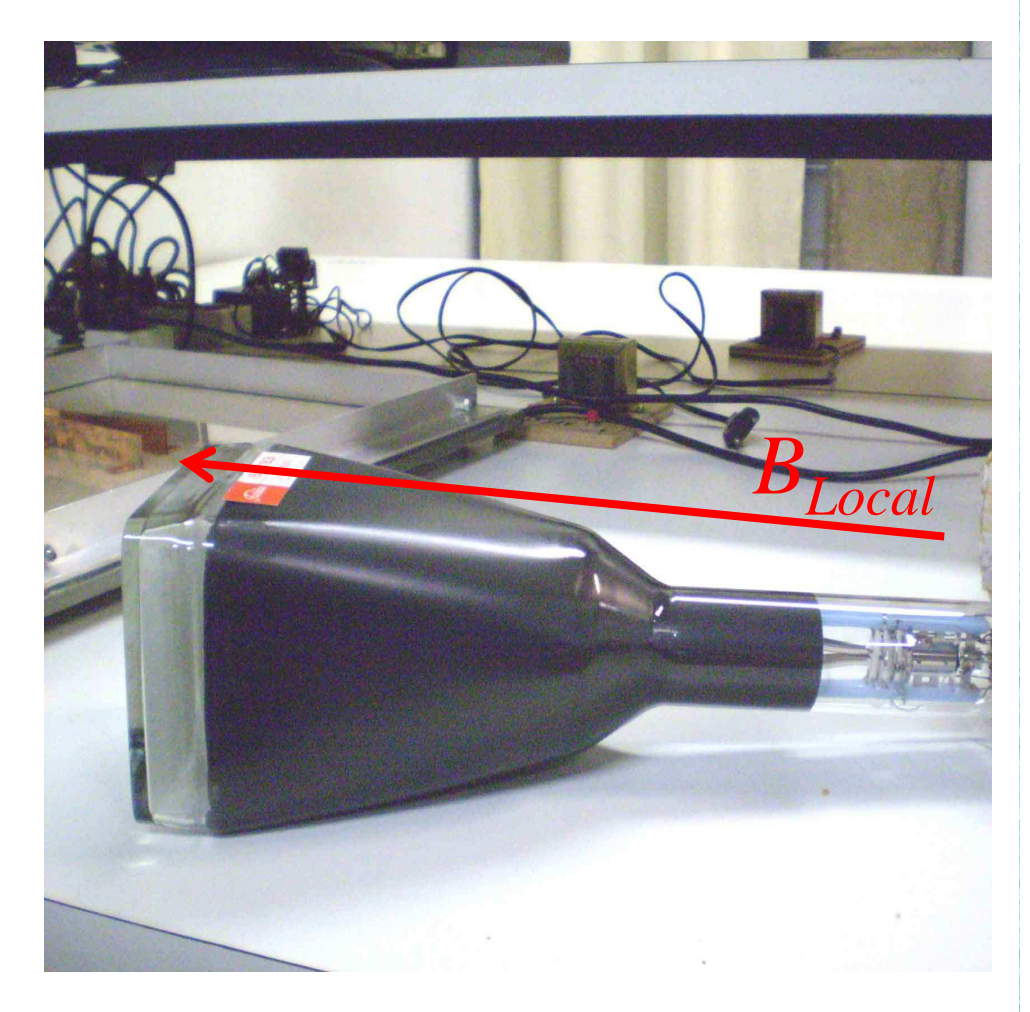

### Um pouco do procedimento

- Cuidado II
	- **Eligar o TRC com ZERO** volts entre as placas
	- Focalizar bem o feixe e definir a origem
	- Todas medidas em relação a este ponto

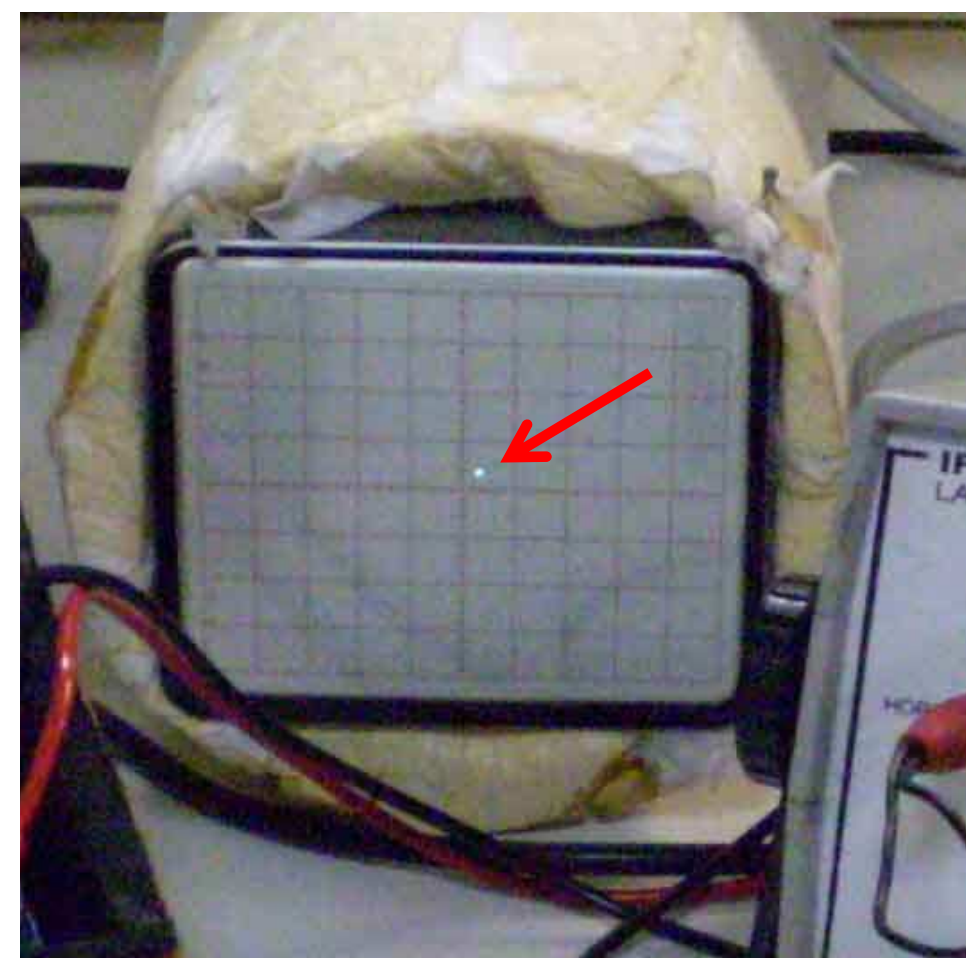

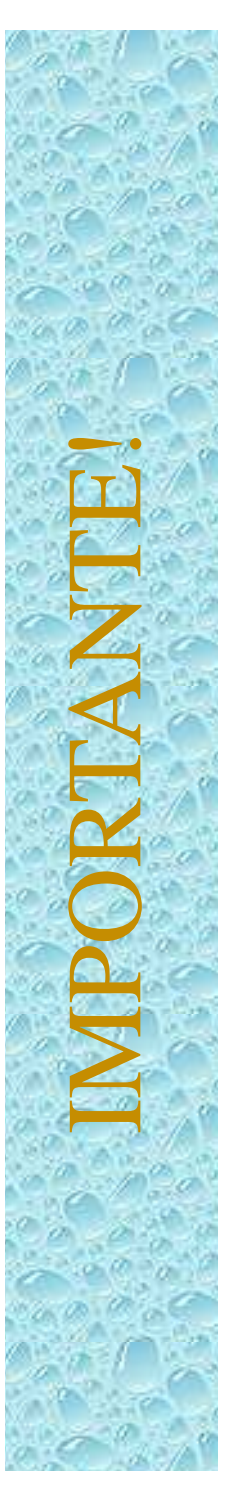

### Atividades

- Fazer gráfico teórico das equipotenciais e do campo em função de *x* e comparar com os dados experimentais (no mesmo gráfico).
	- Planilha exemplo no site do curso
	- Ou pode usar QField ou FEMM
- Fazer as medidas do TRC e entregar:
	- $\circ$  Gráfico de  $H$  em função de  $V_{P}$  para  $V_{AC}$  fixo
	- $\circ$  Gráfico de  $H$  em função de  $V_{AC}$  para  $V_{P}$  fixo
	- ◦ Instruções de como montar o aparato experimental estão no site do curso
	- O nosso modelo ideal é compatível com os dados? **Discuta**